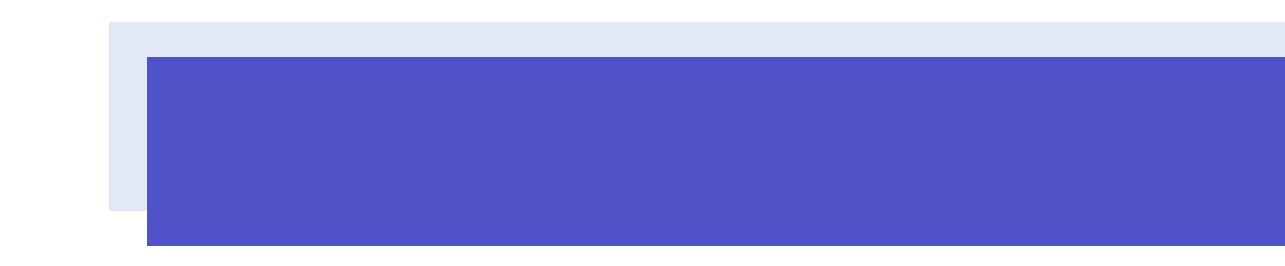

 $1.$  $2.$  $3.$ 

**O** 朝日信用金庫

5 1

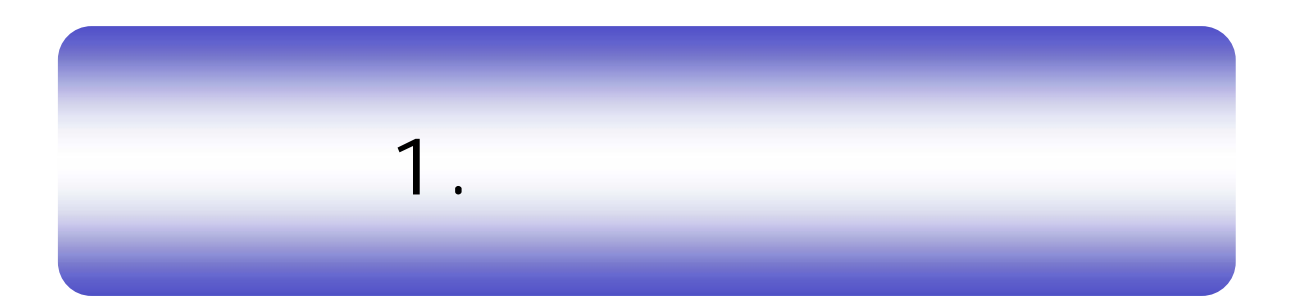

仕向送金依頼

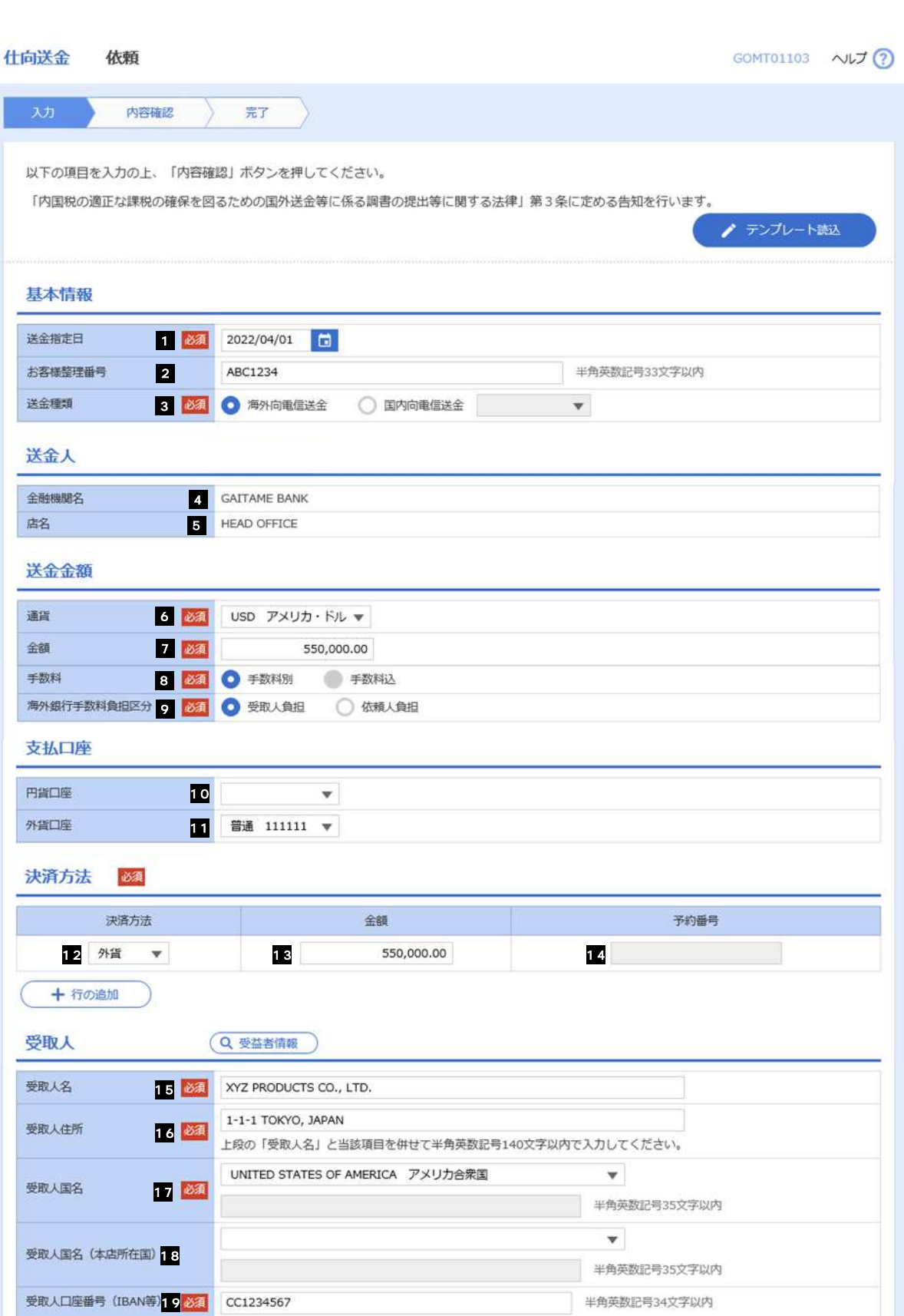

 $1.$  $1\frac{1}{\epsilon}$ 

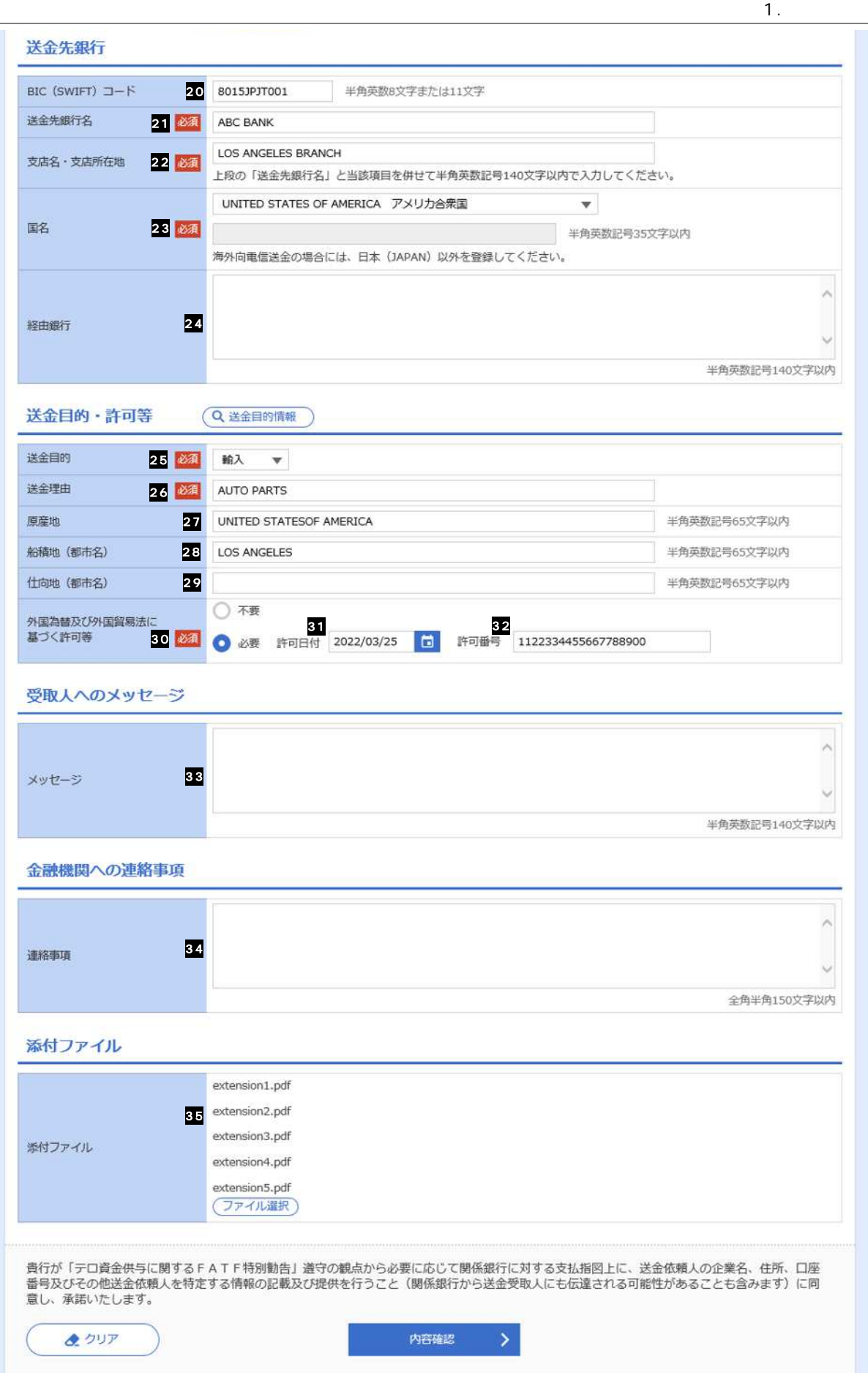

 $1.$   $1.$ 

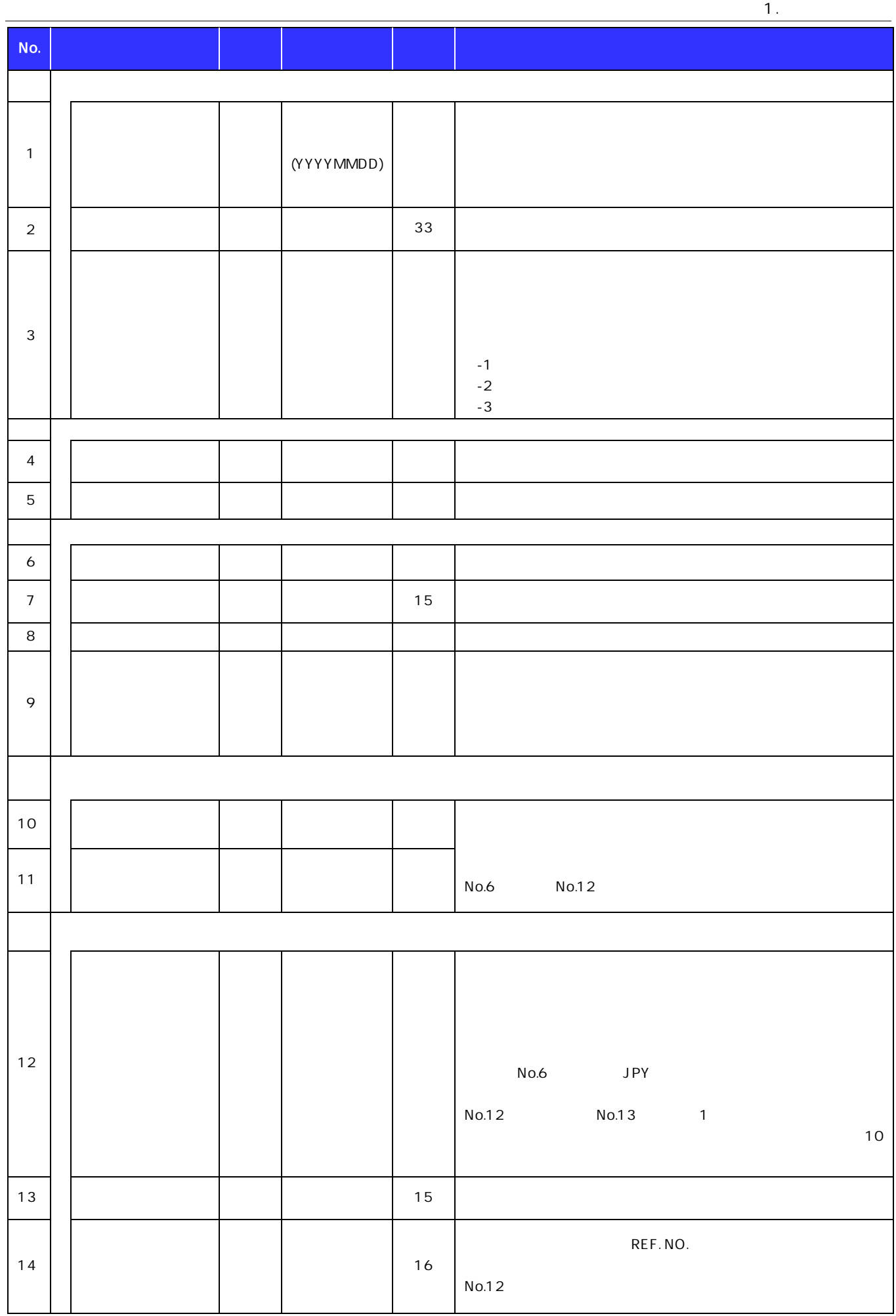

 $1.$   $1.$ 

( )  $\gg$  P. 2. 1-2  $\qquad$  2.  $2.1 - 2$ 

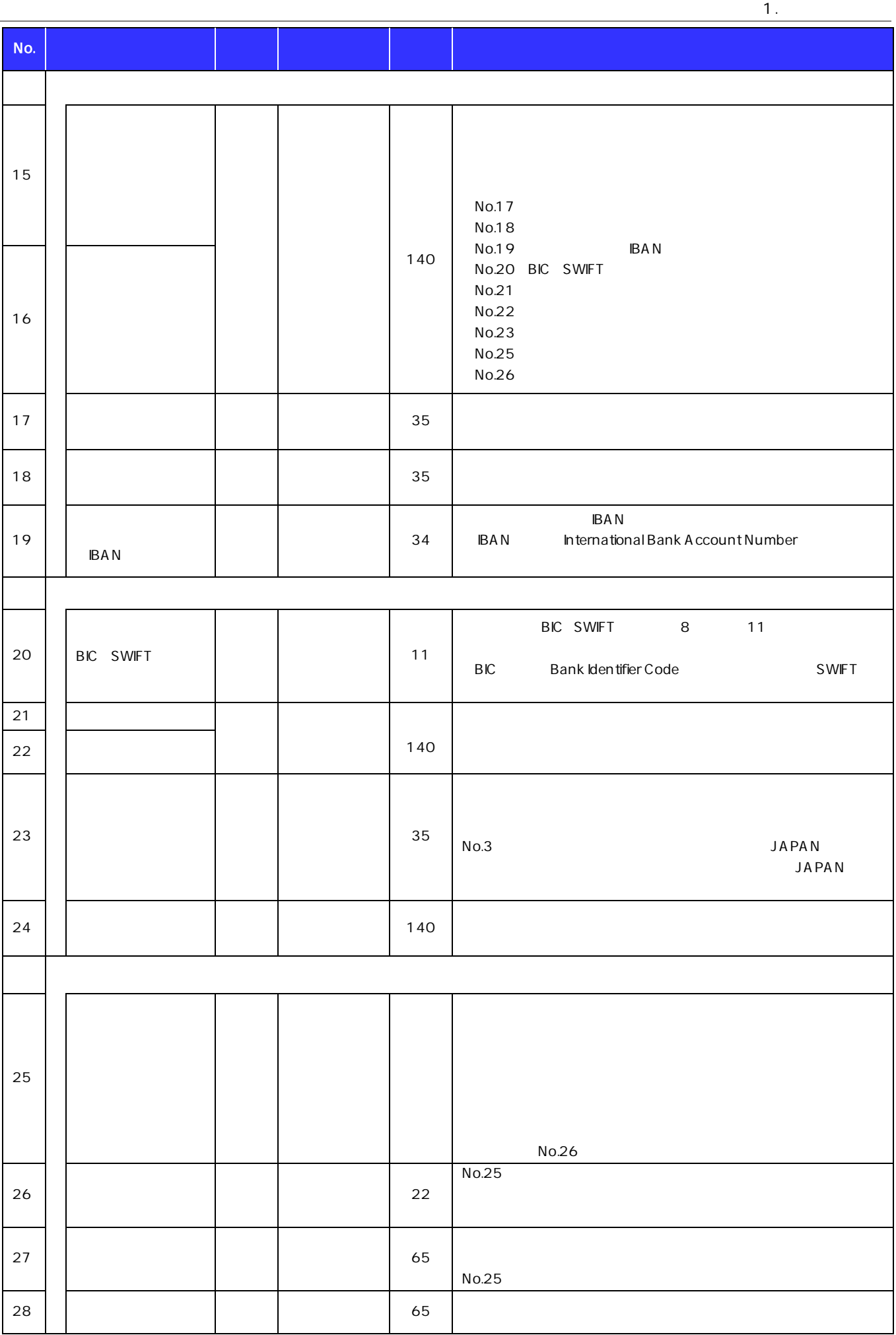

 $1.$   $1.$ 

 $( )$  2.  $1.1-5$  $>>$  P. 2. 1-2

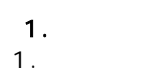

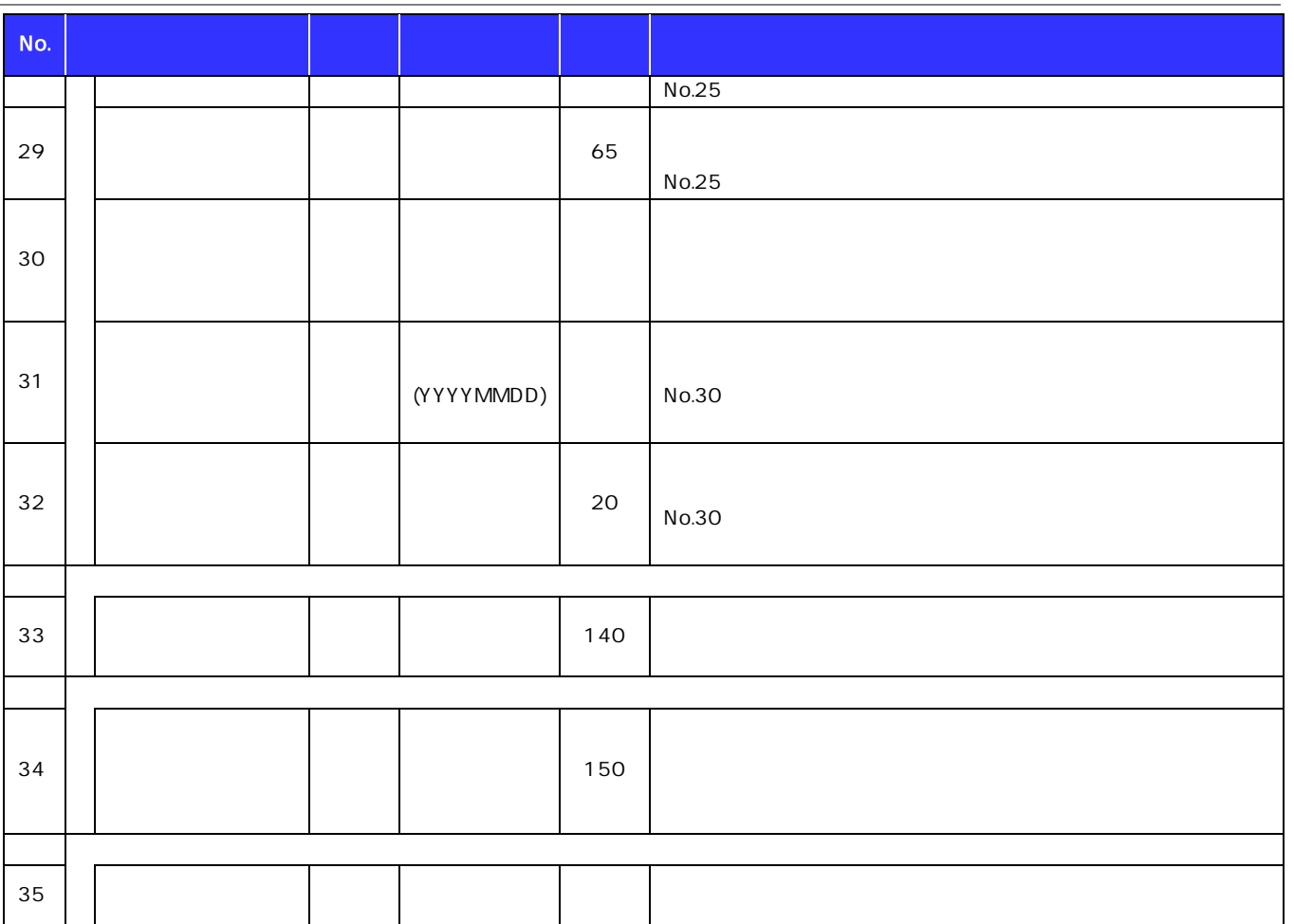

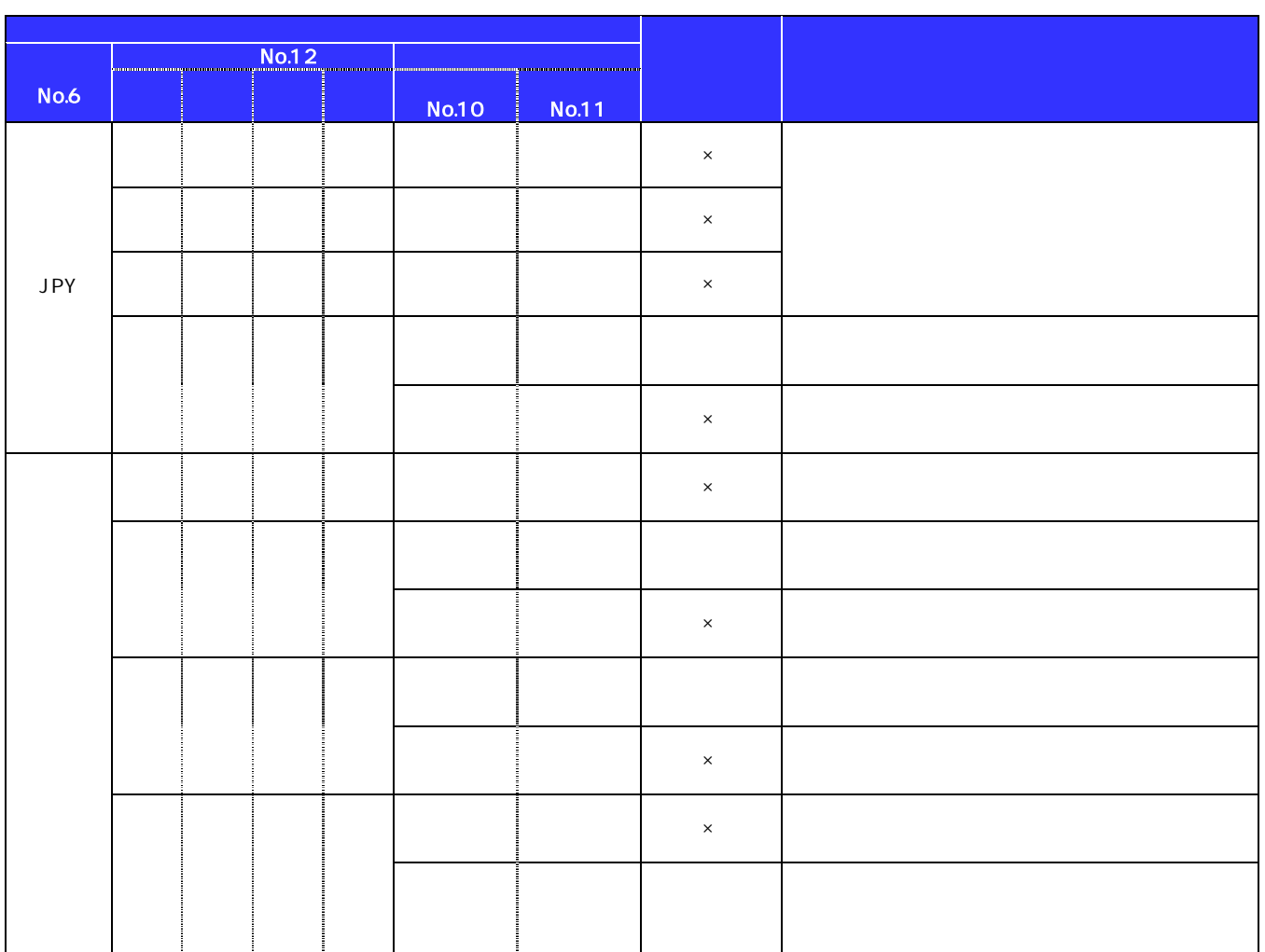

 $1.$  $1.$ 

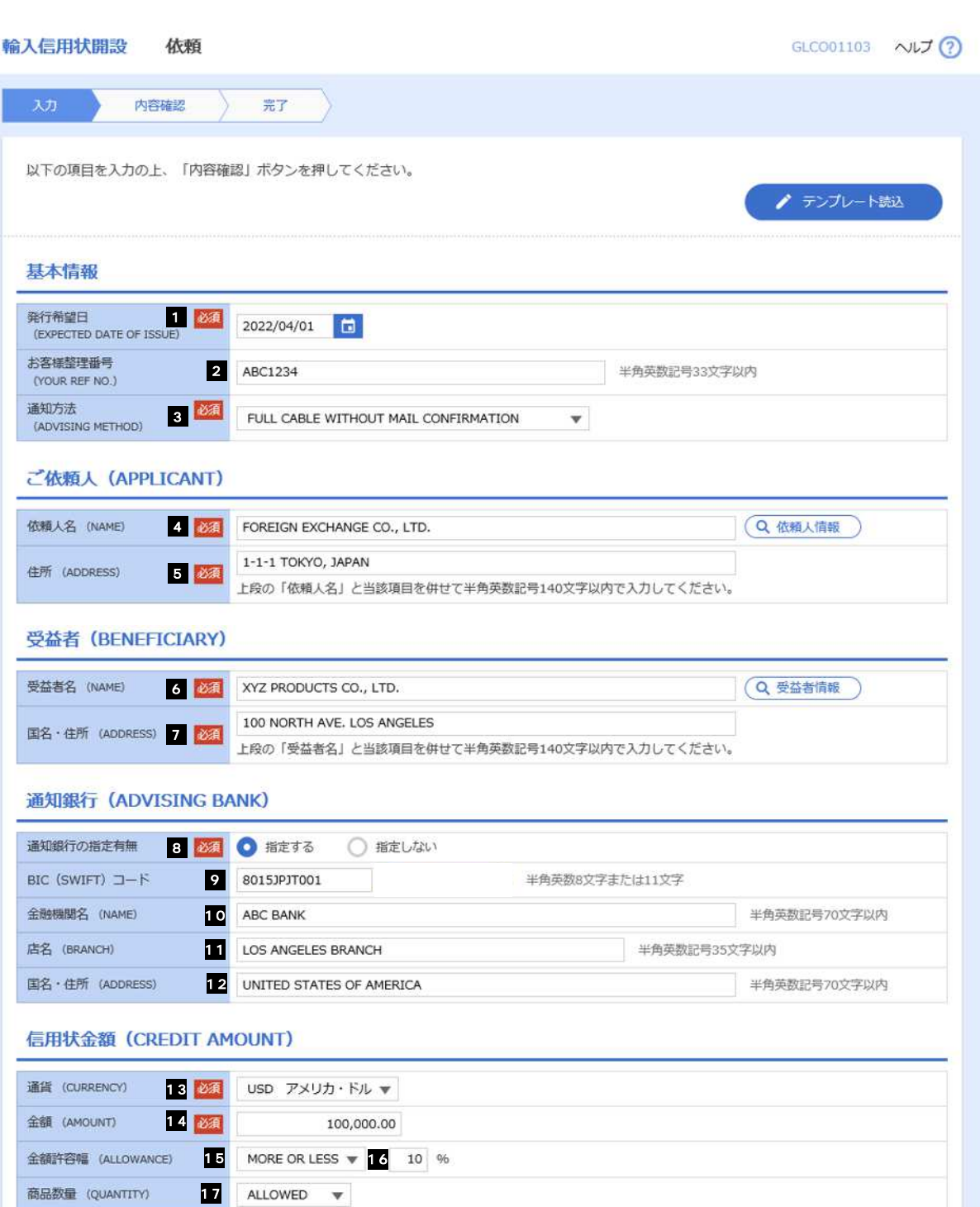

 $\overline{1}$ .

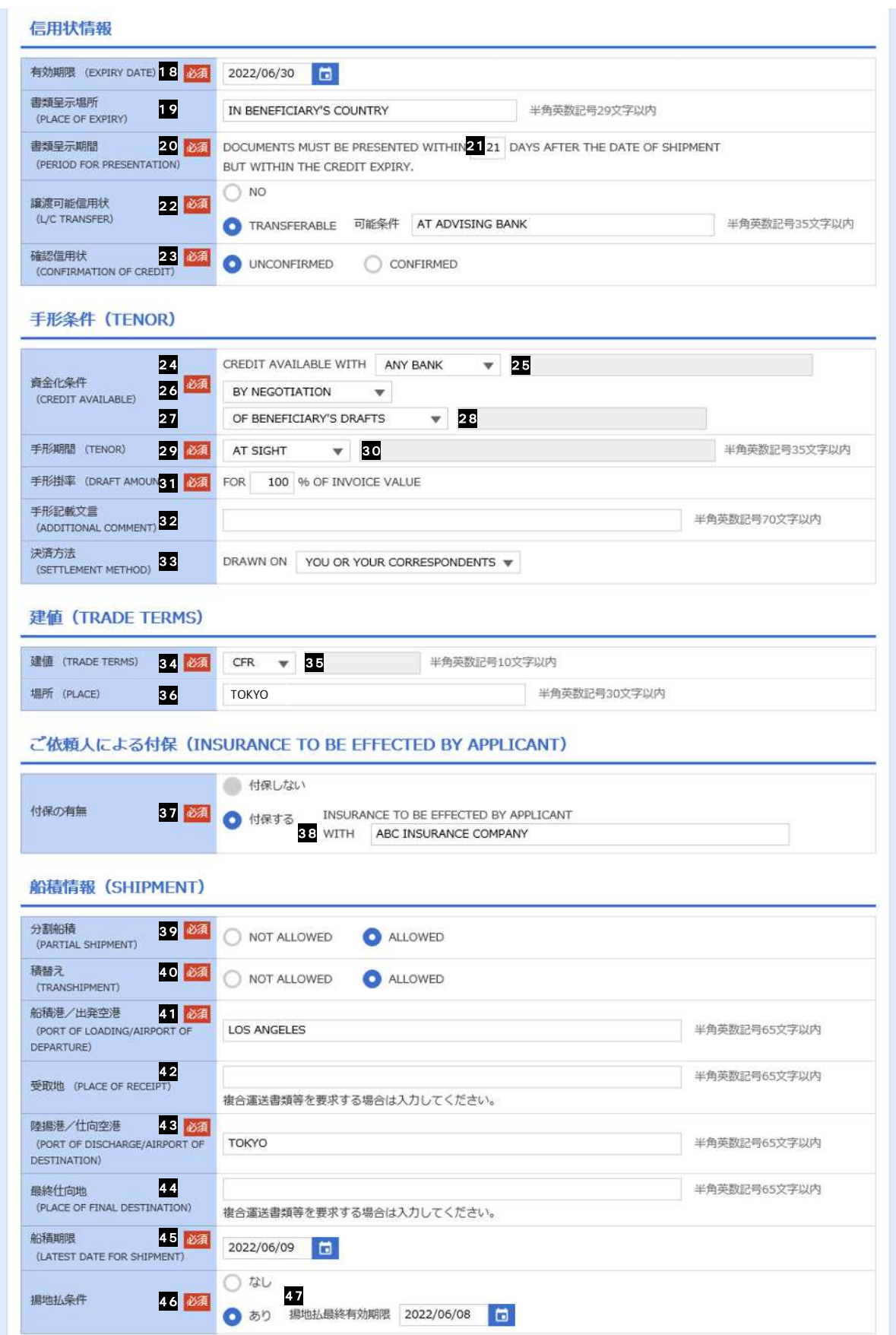

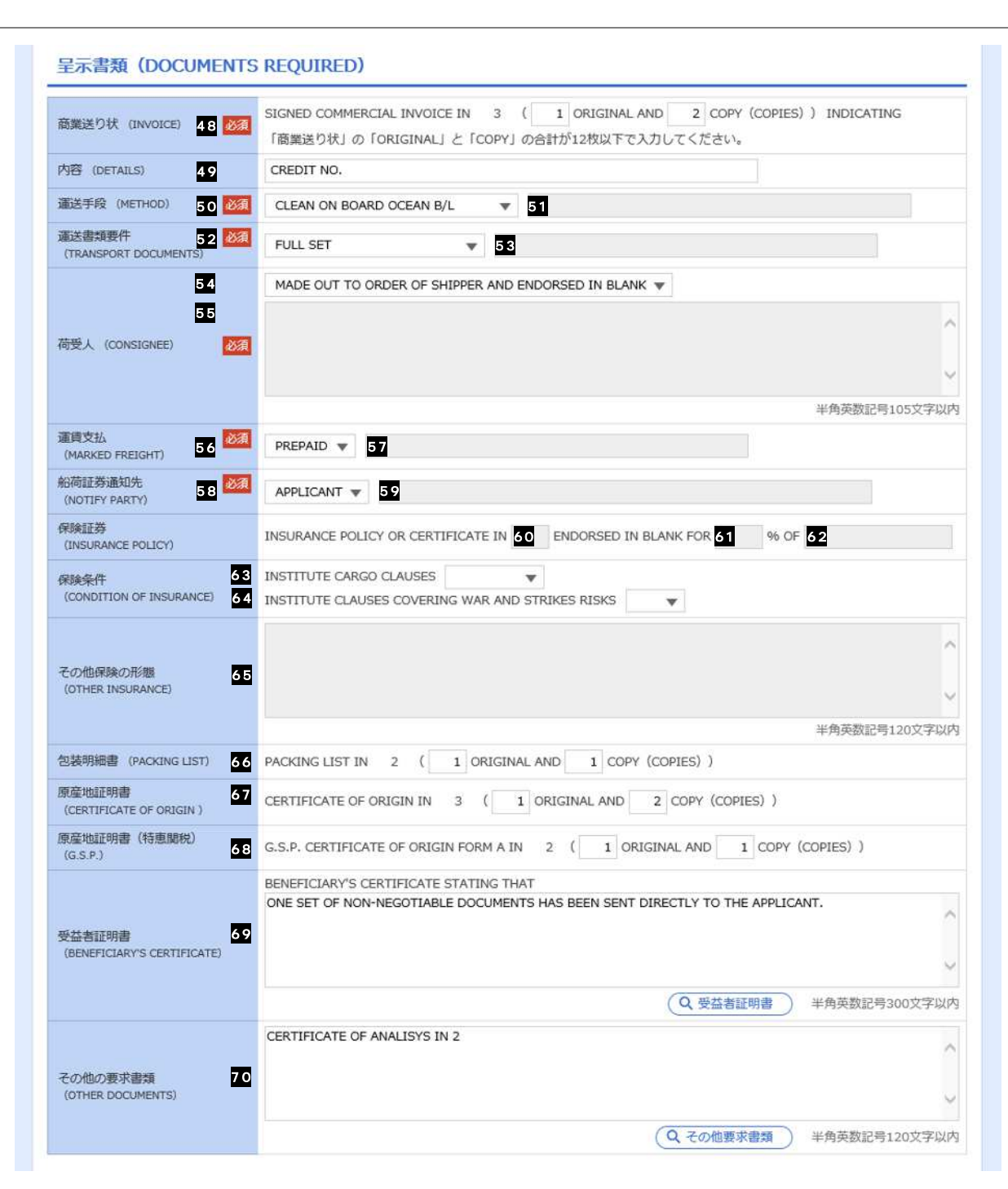

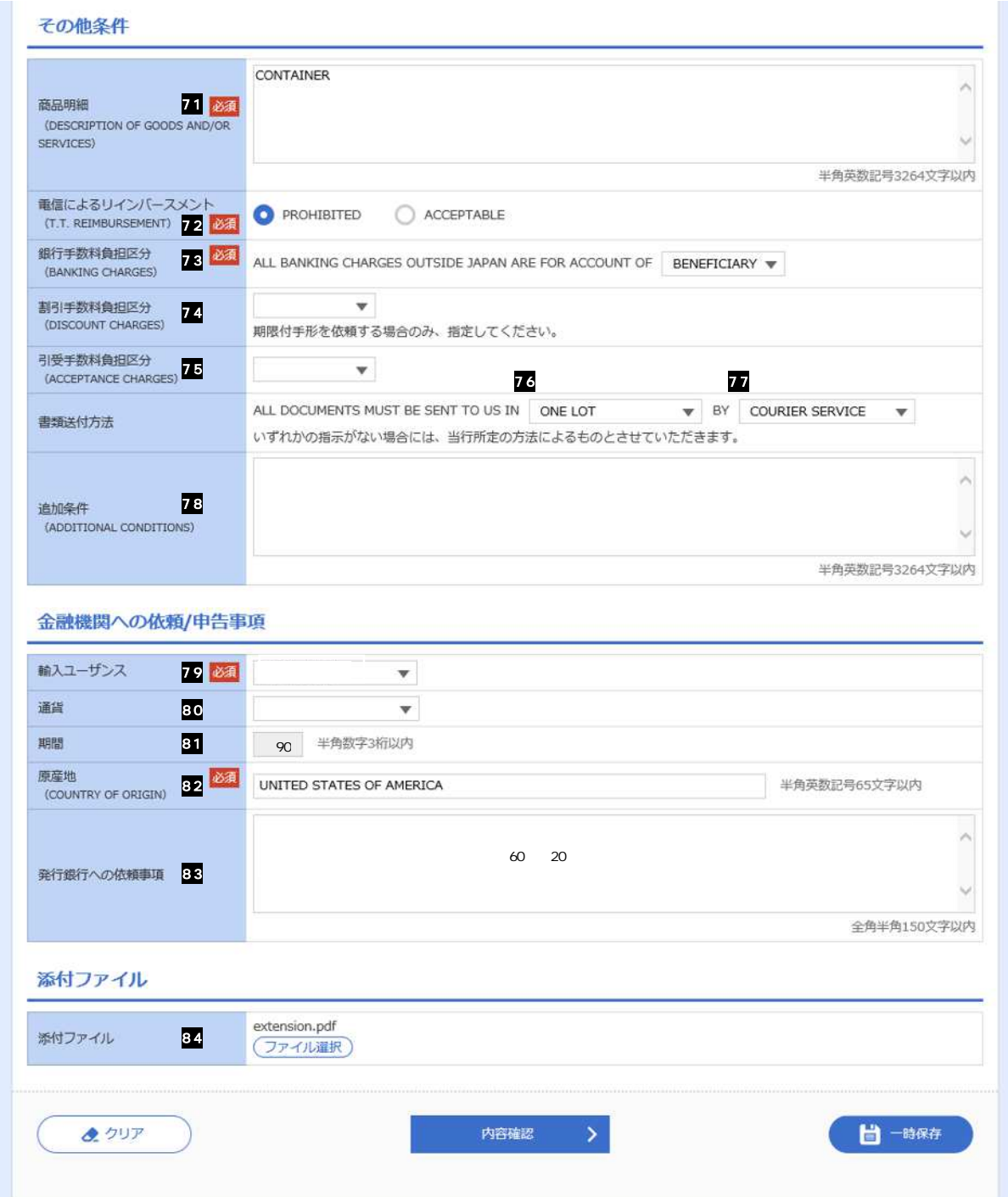

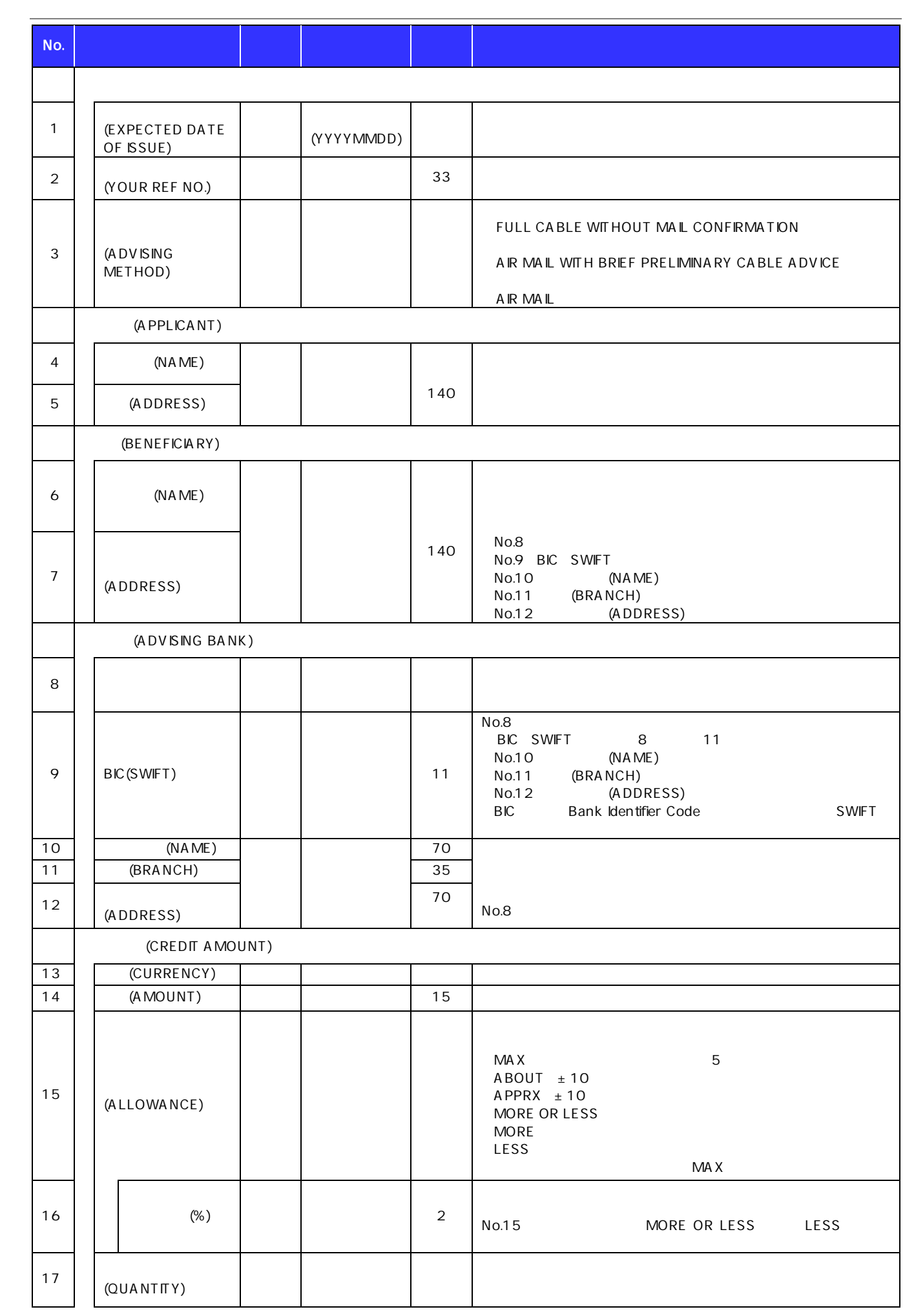

( )  $2.$  2. 1. 2-5

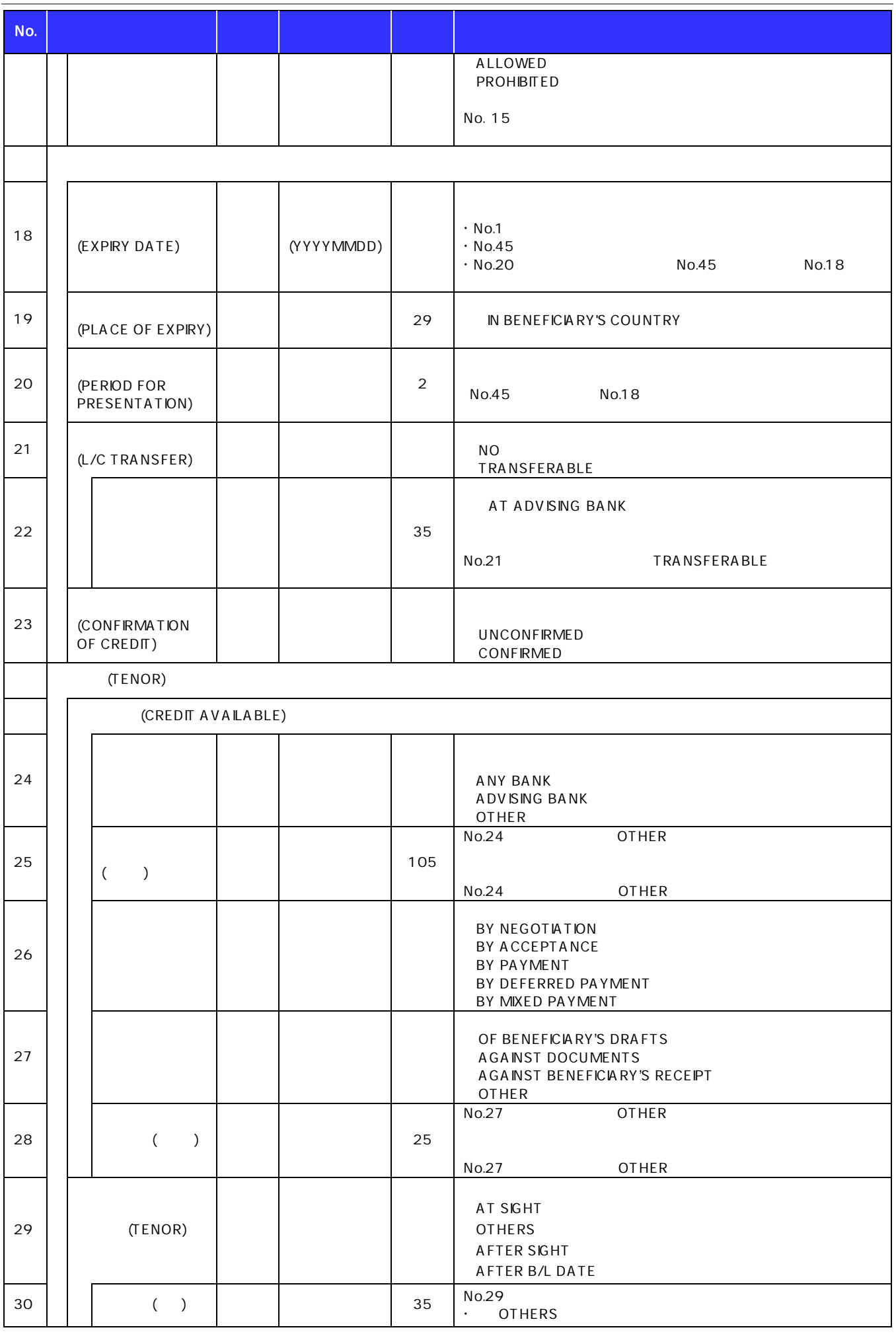

( )  $2.$  2. 1. 2

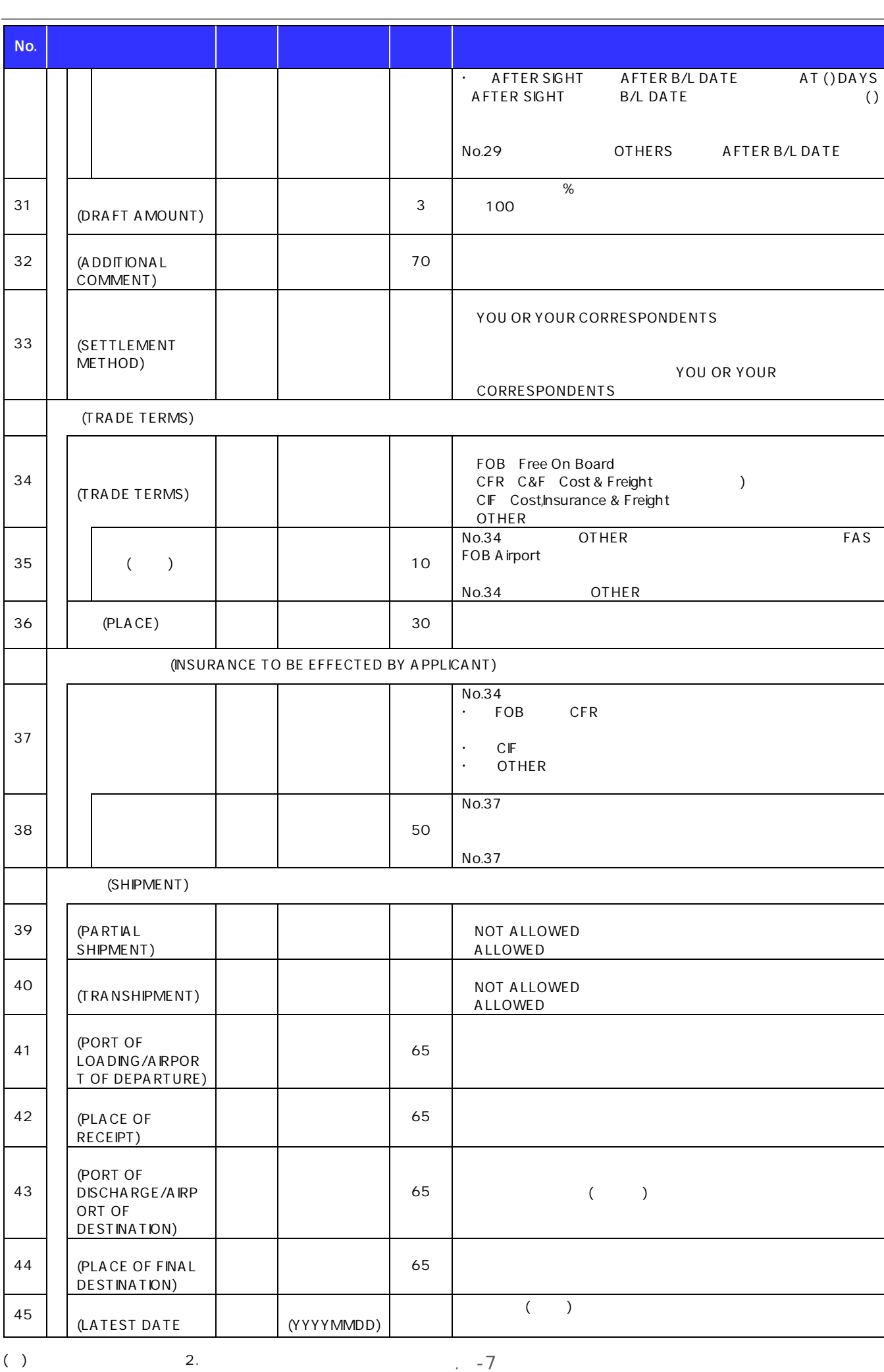

( )  $2.$  2. 1. 2

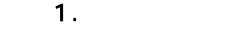

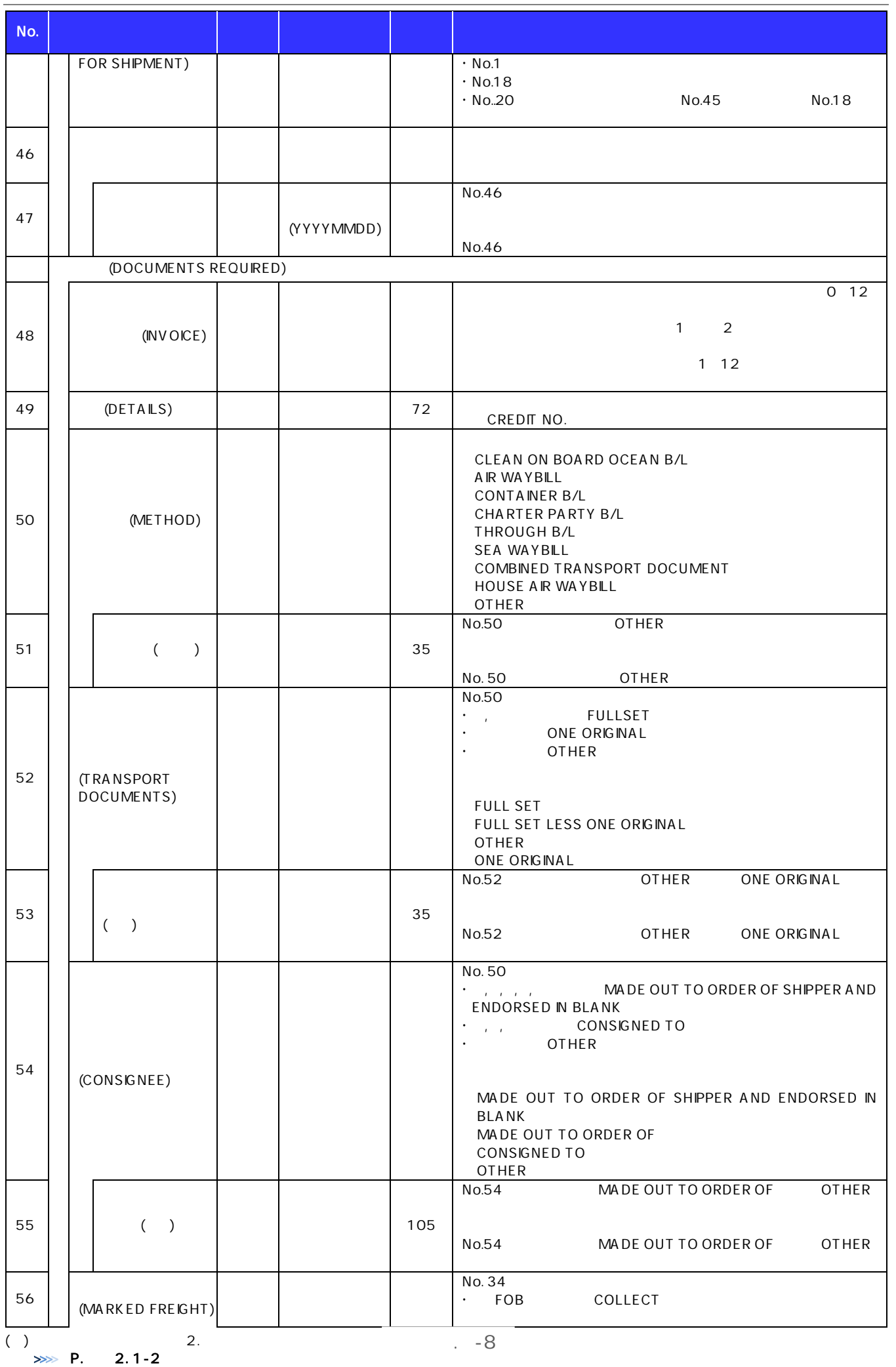

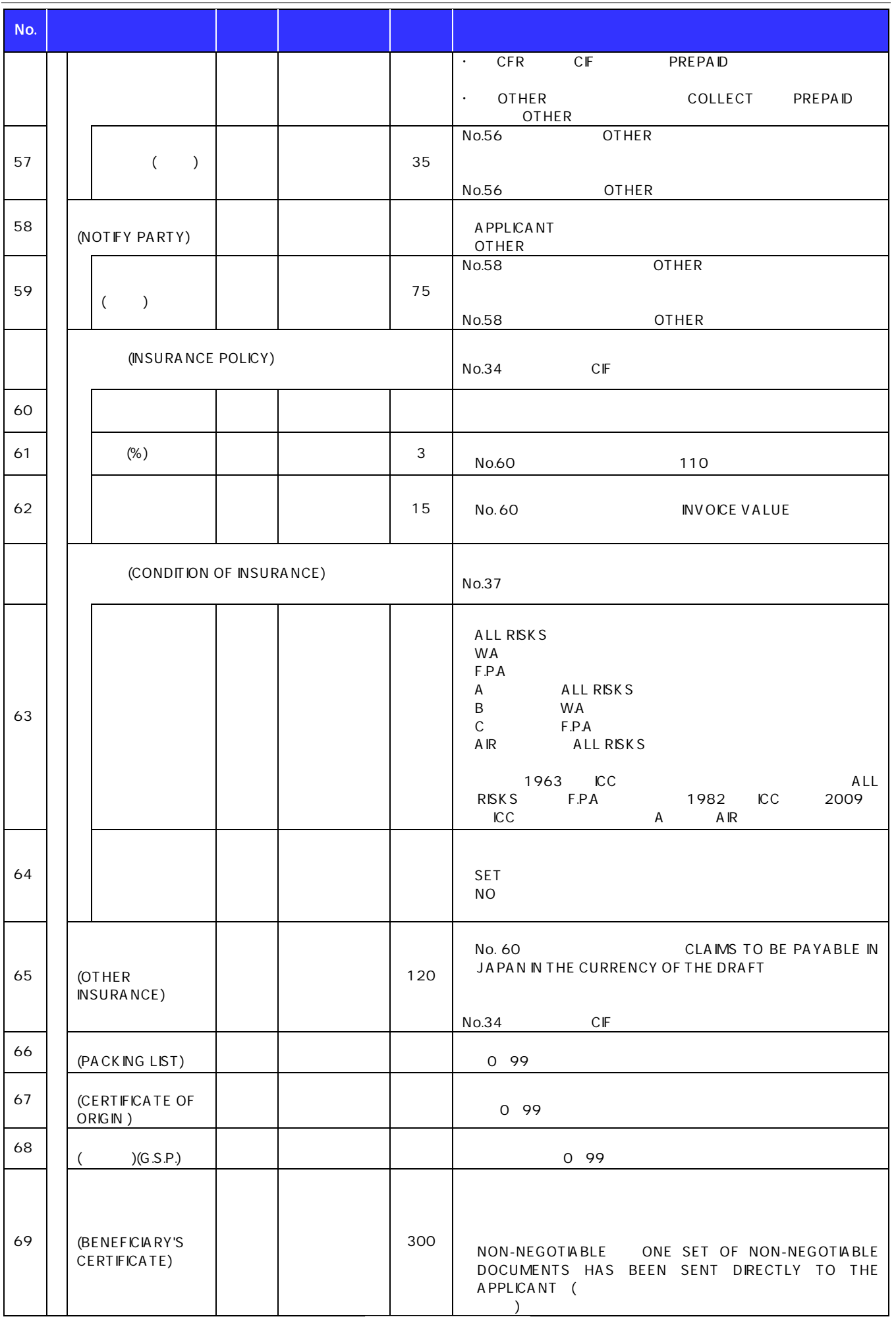

( )  $2.$   $\rightarrow$   $-9$ 

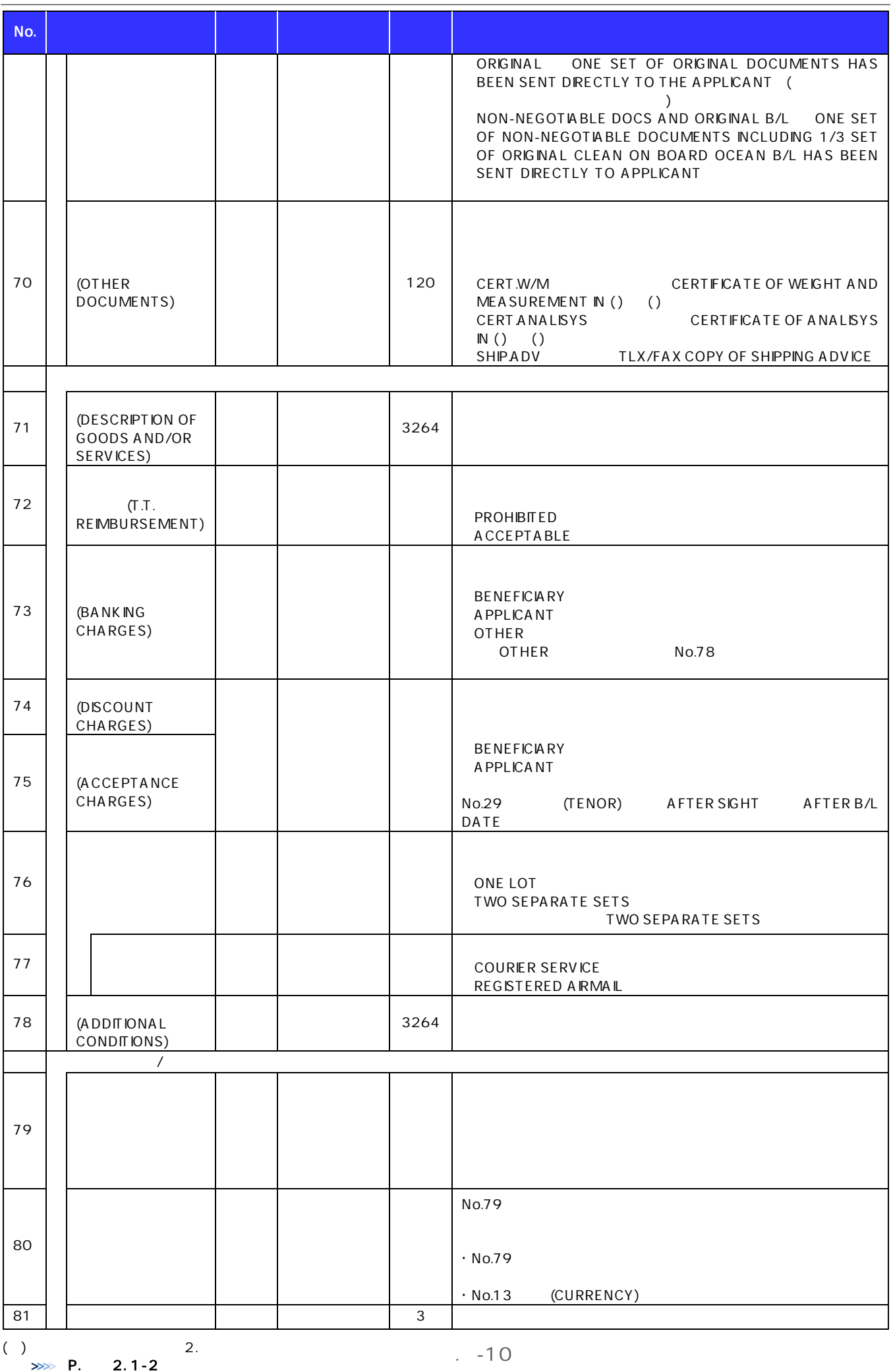

 $. -10$ 

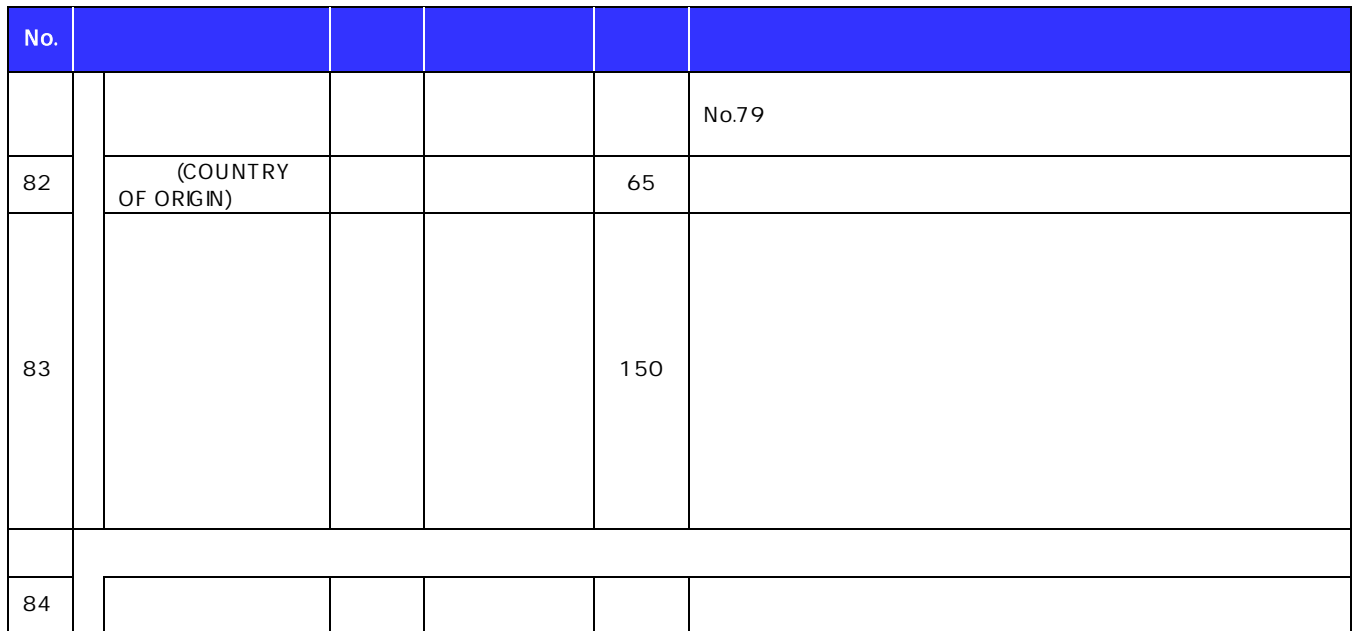

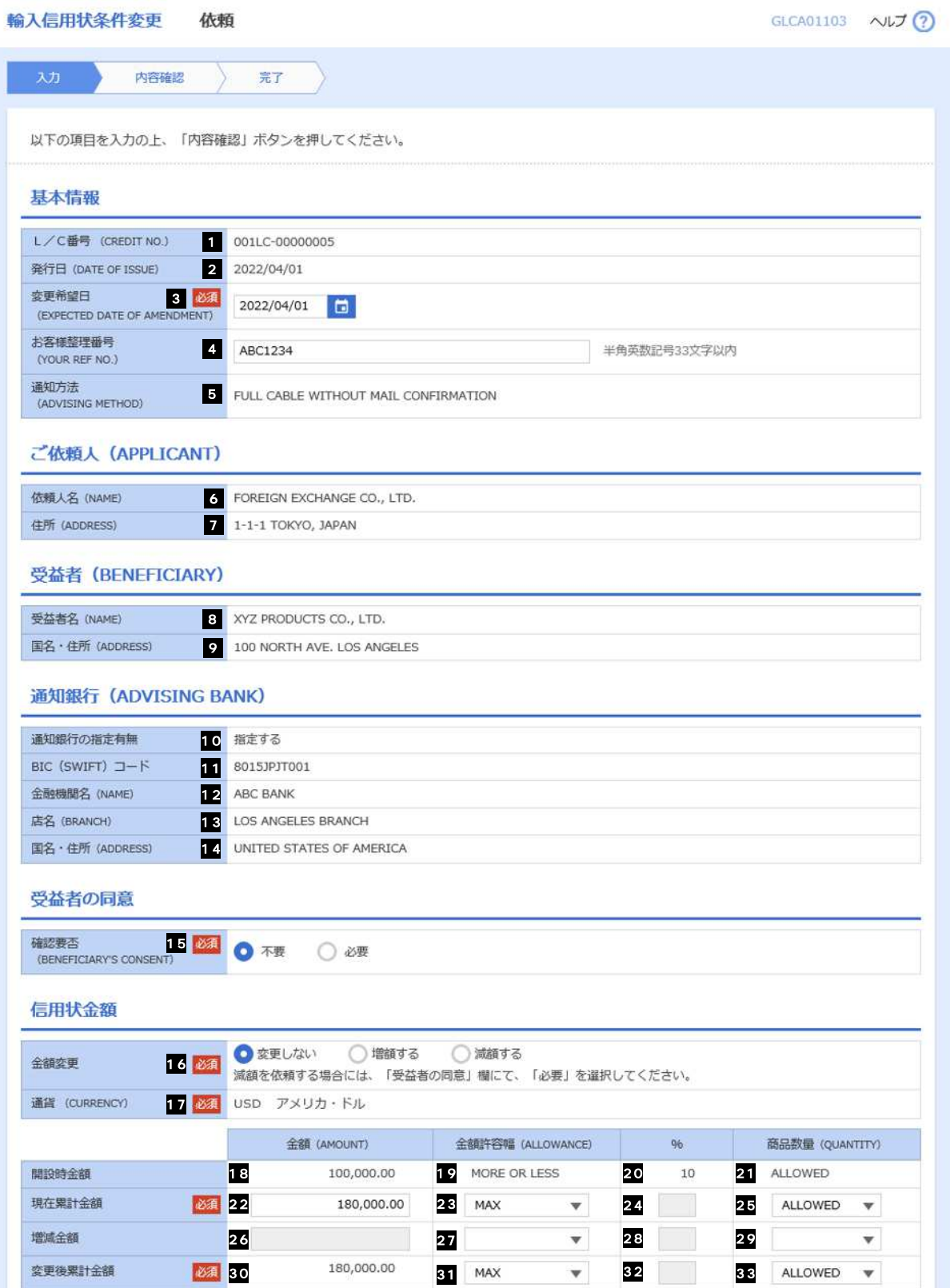

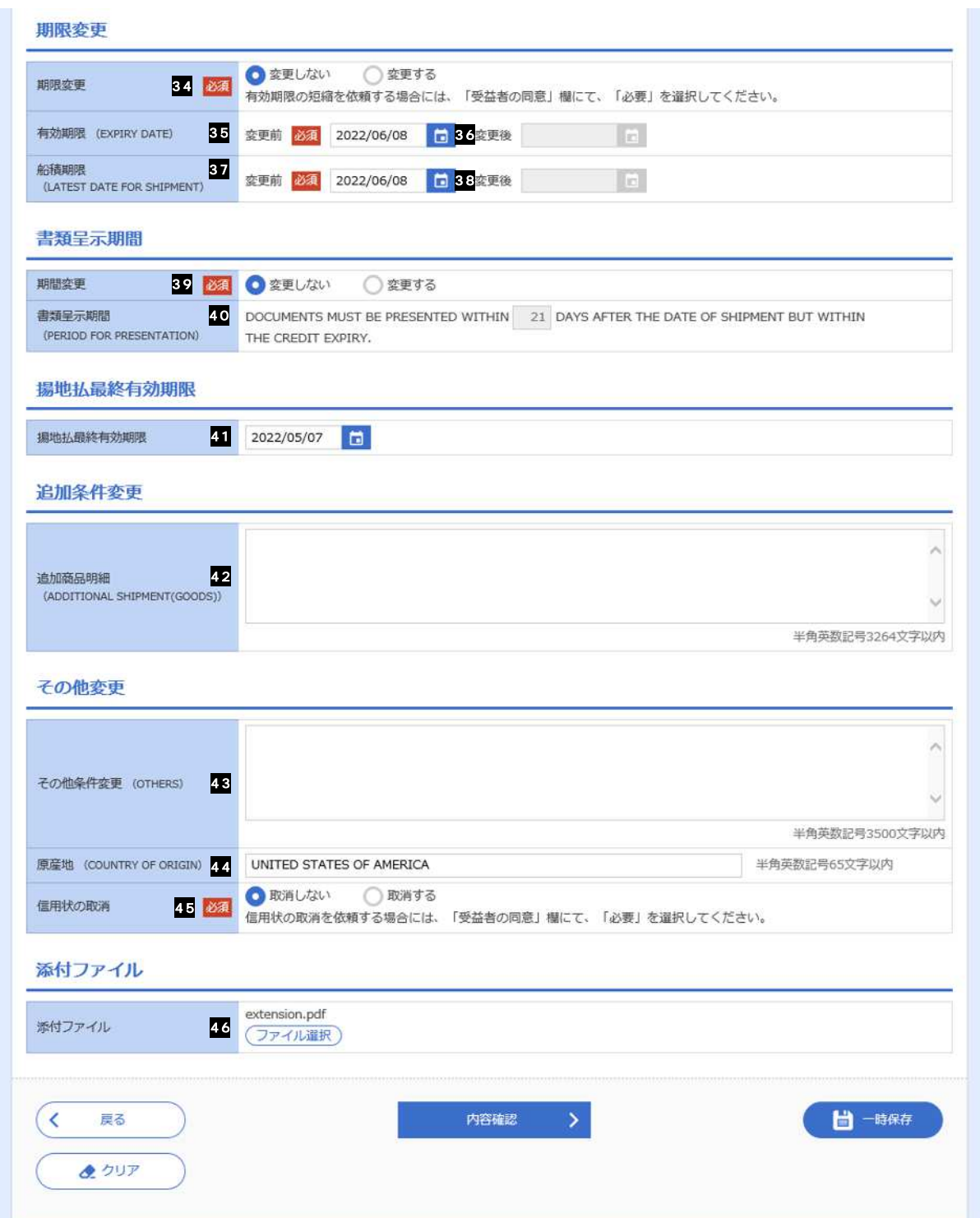

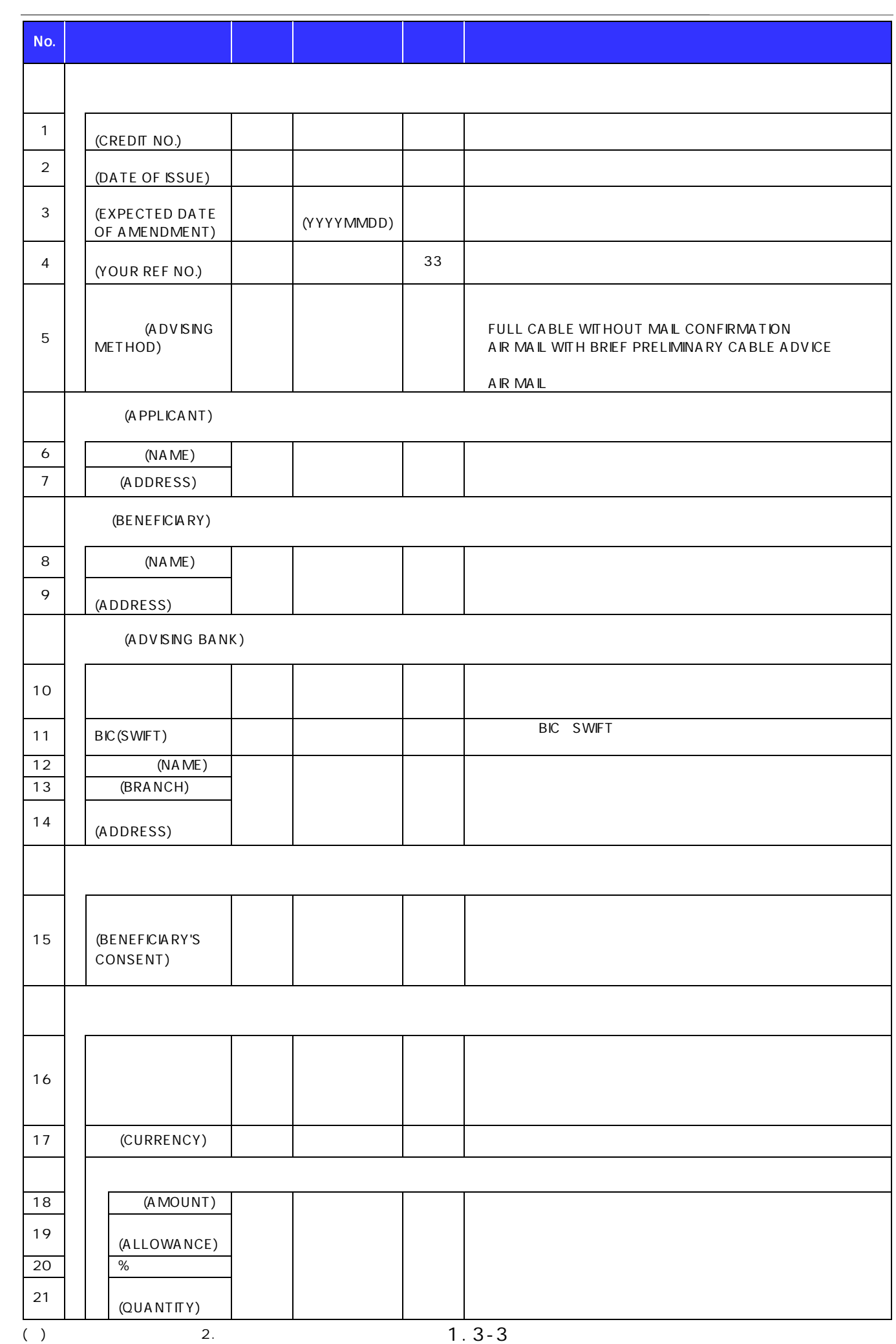

 $\frac{1}{2}$  >>> P. 2. 1-2

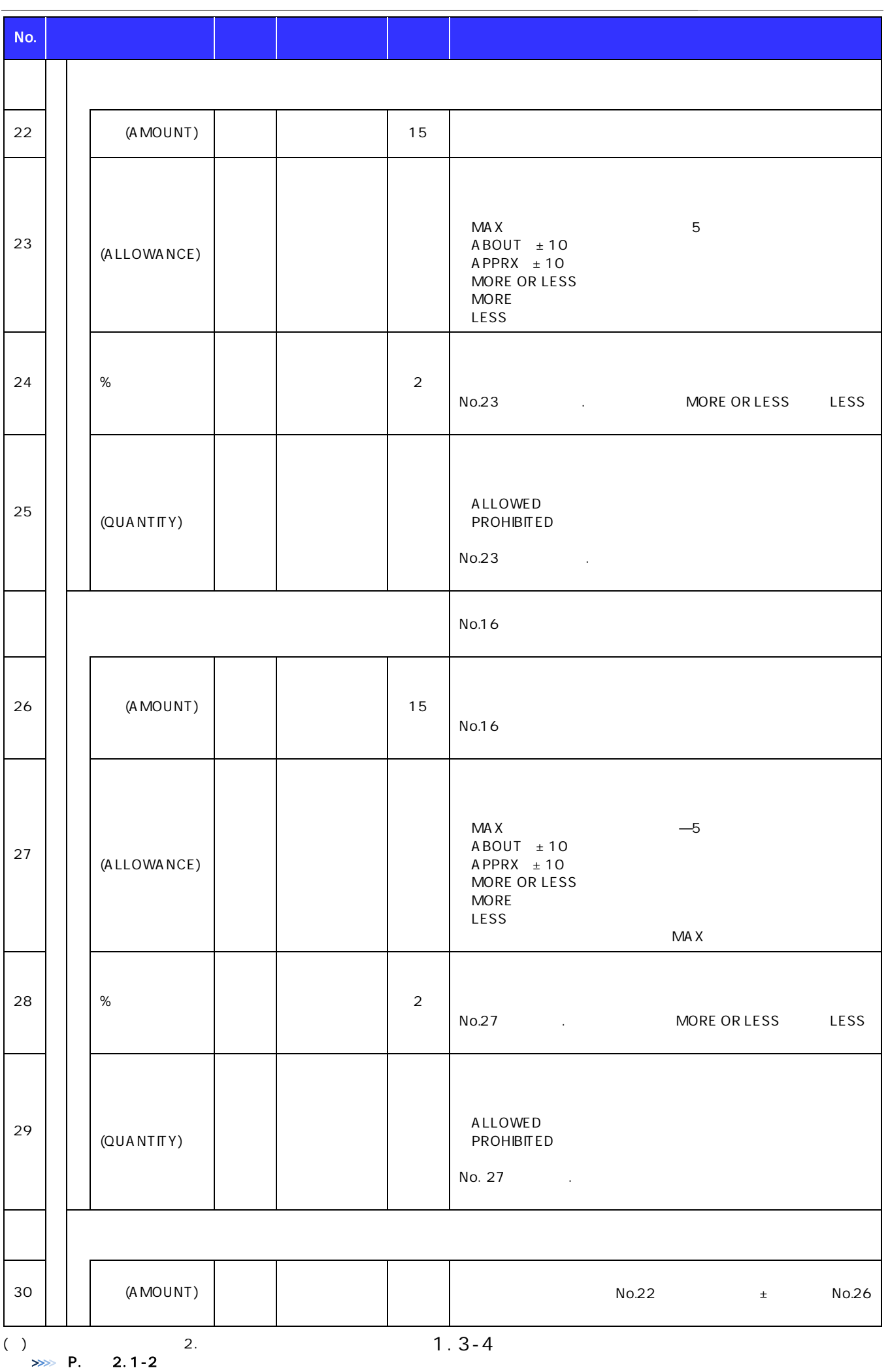

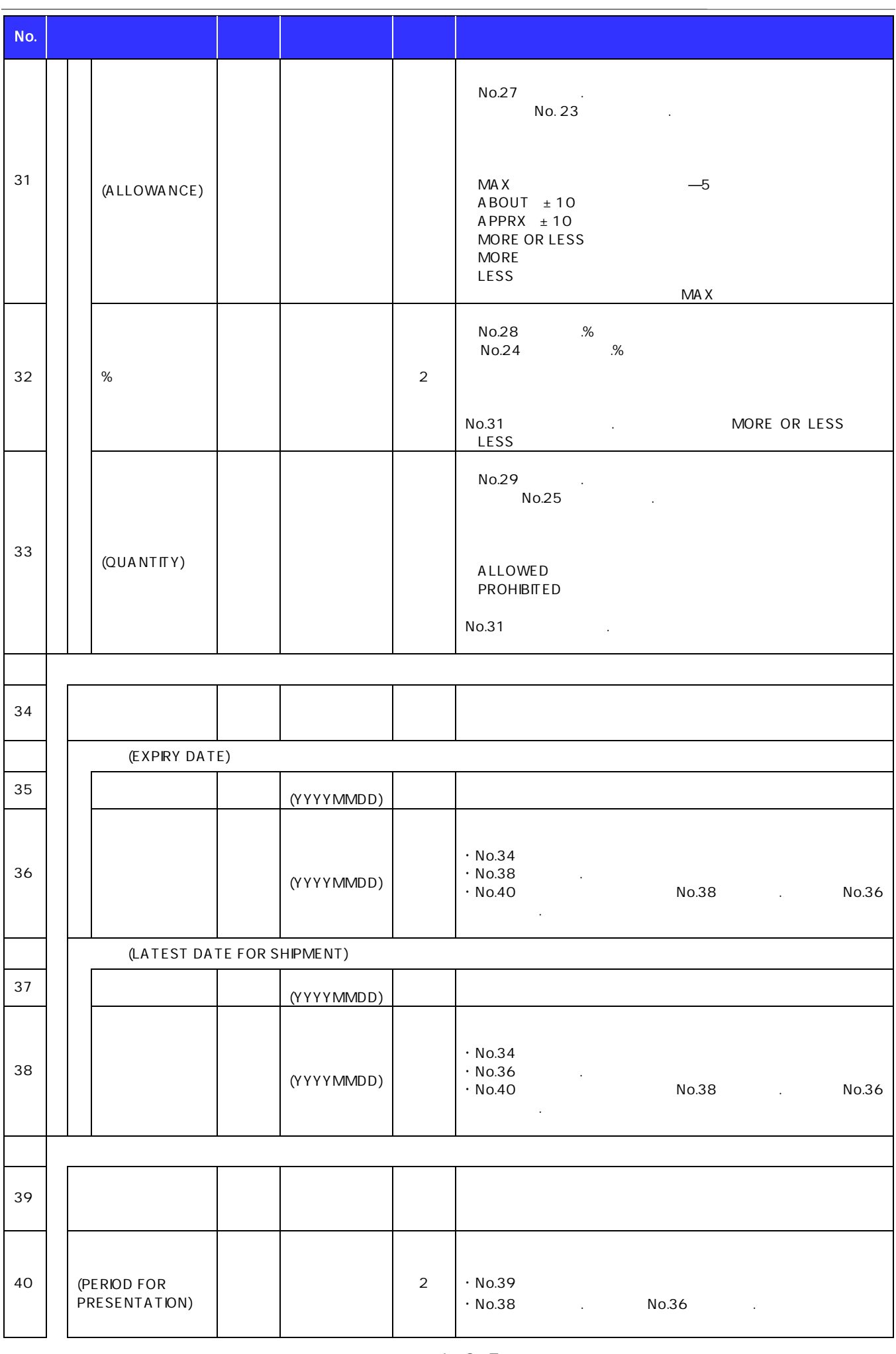

 $( )$  2.  $2.$  $>>$  P. 2. 1-2

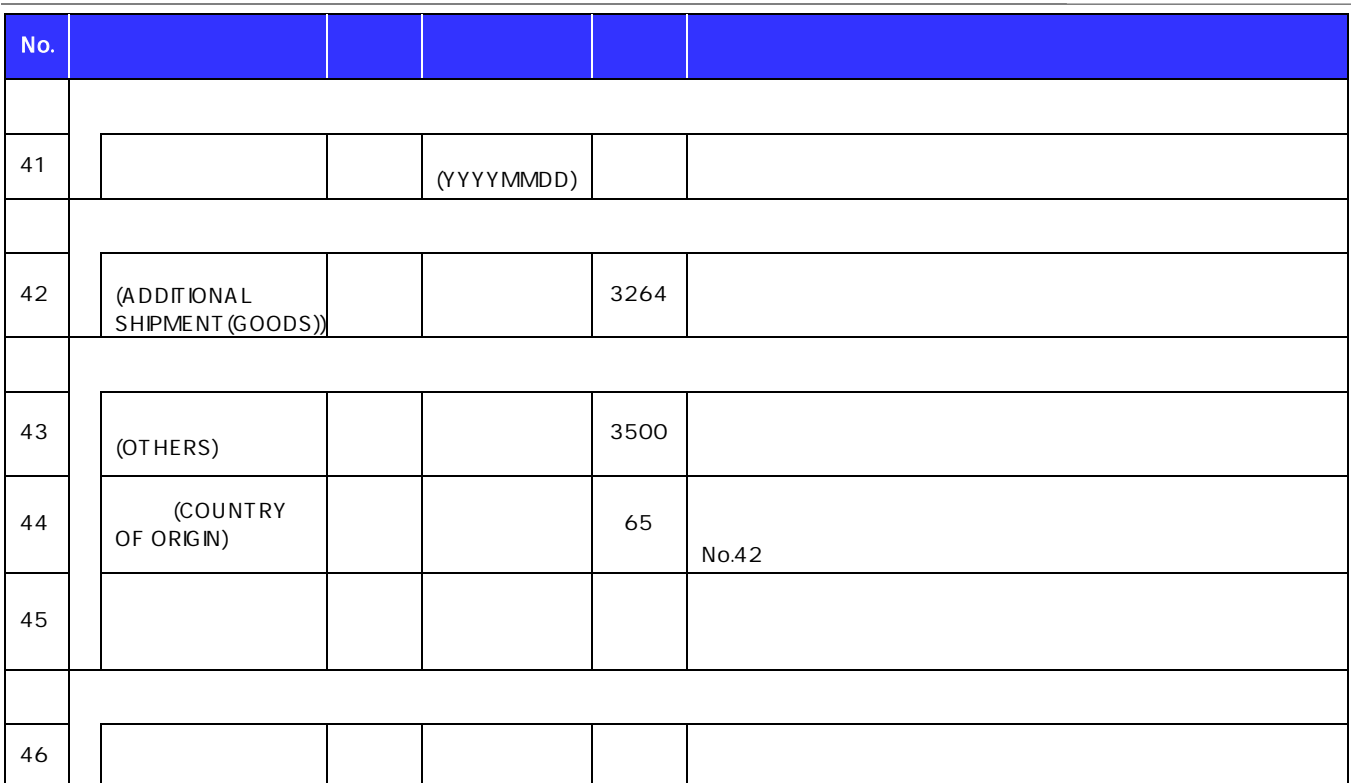

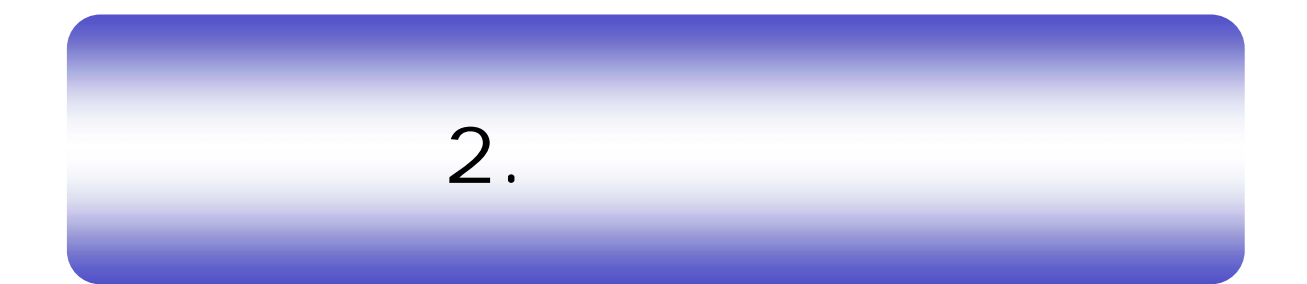

 $\sim$   $\sim$   $\sim$   $\sim$   $\sim$ 

# 1.1

## $1.1.1$

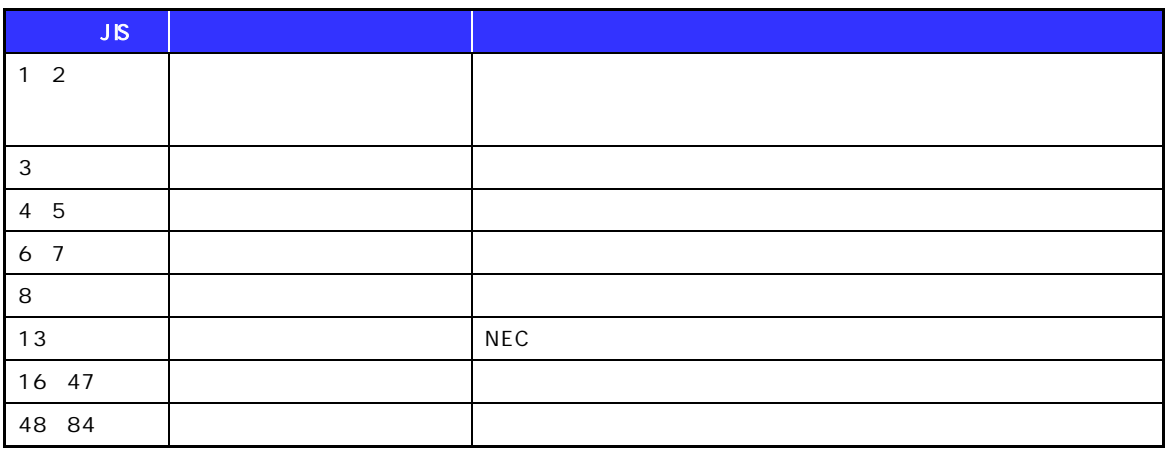

## $1.1.2$

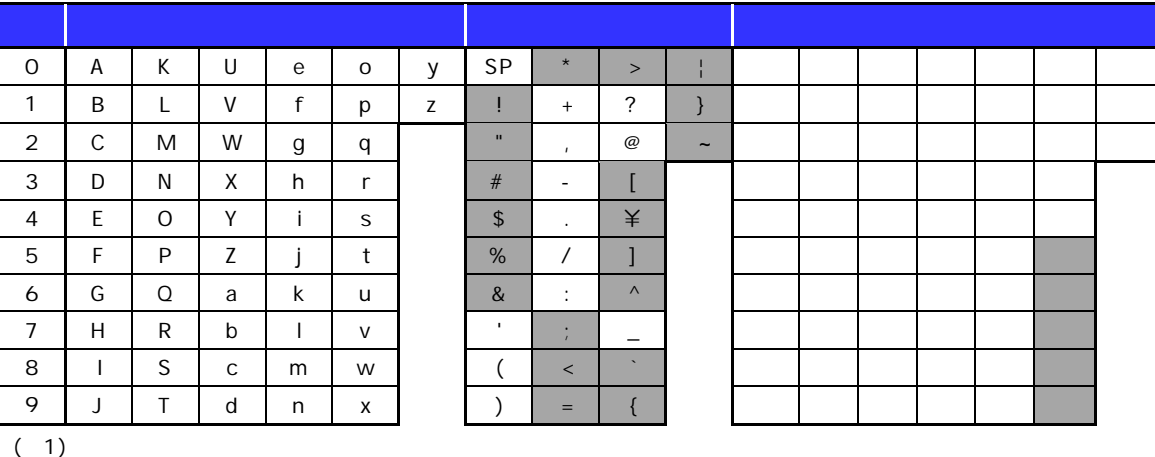

## $1.1.3$

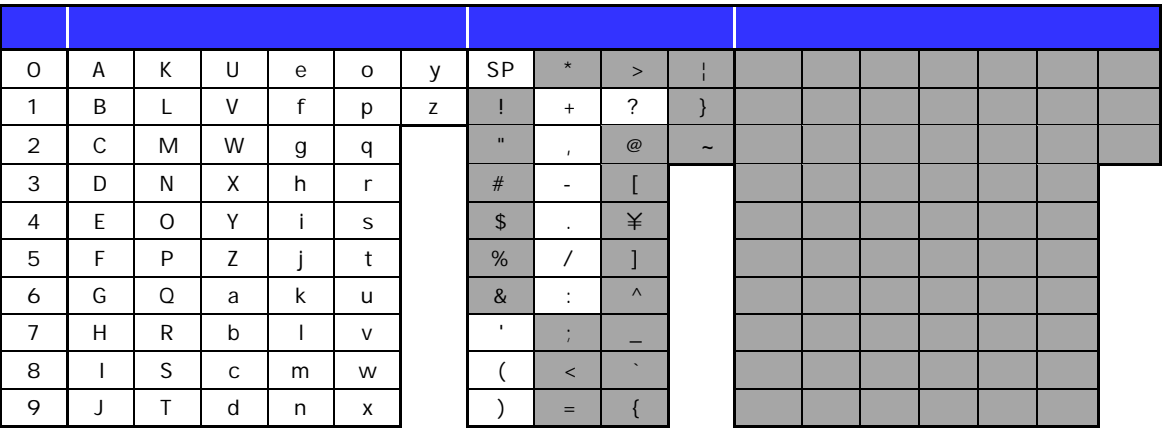

## $1.1.4$

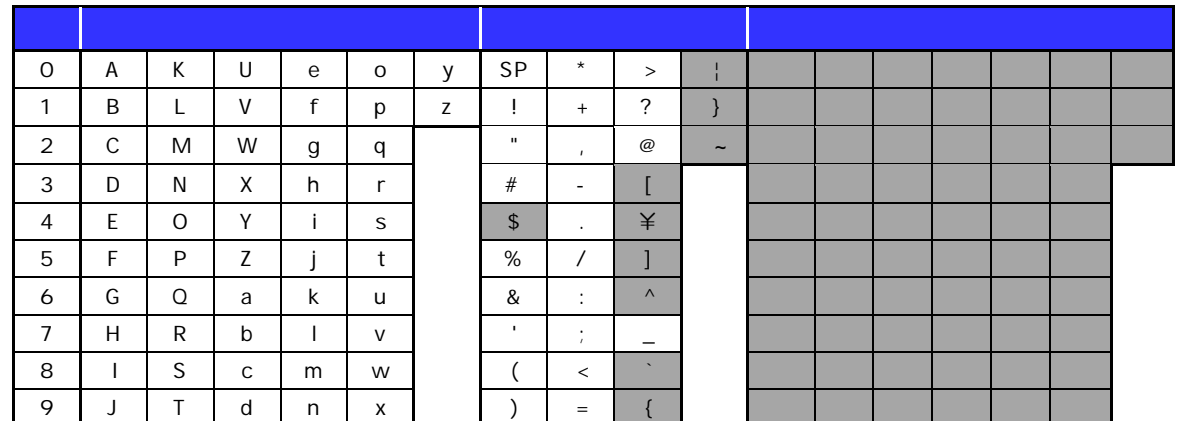

$$
(\quad 1)
$$

## $1.1.5$

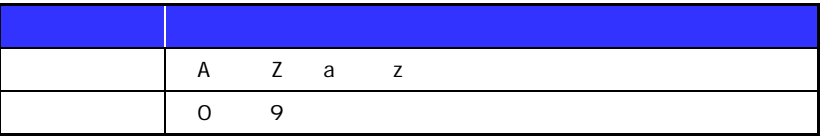

## $1.1.6$

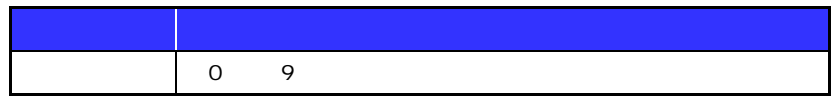

## $1.1.7$

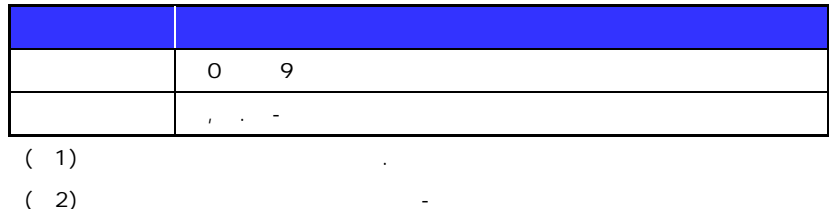

## $1.1.8$

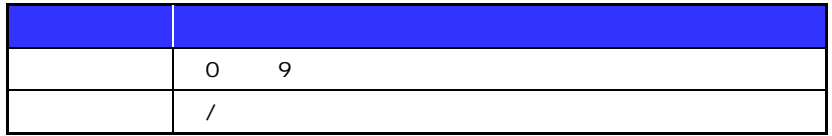

# 1.2 D

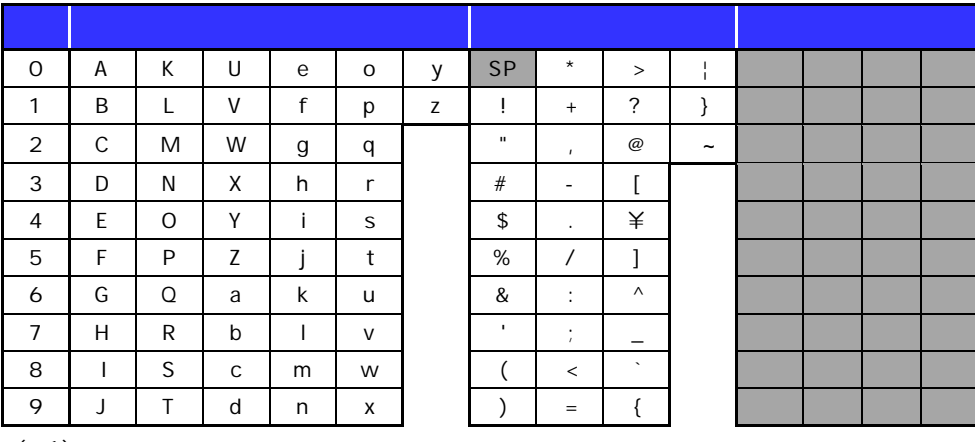

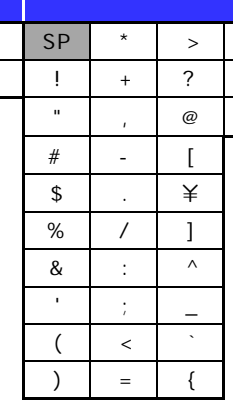

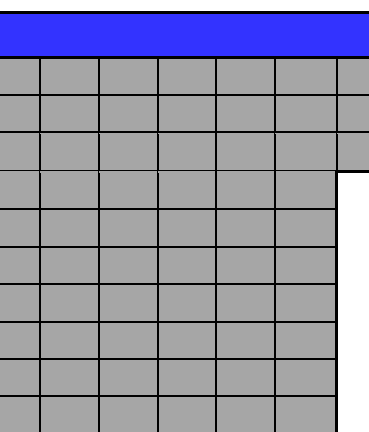

 $(1)$ 

## 1.3

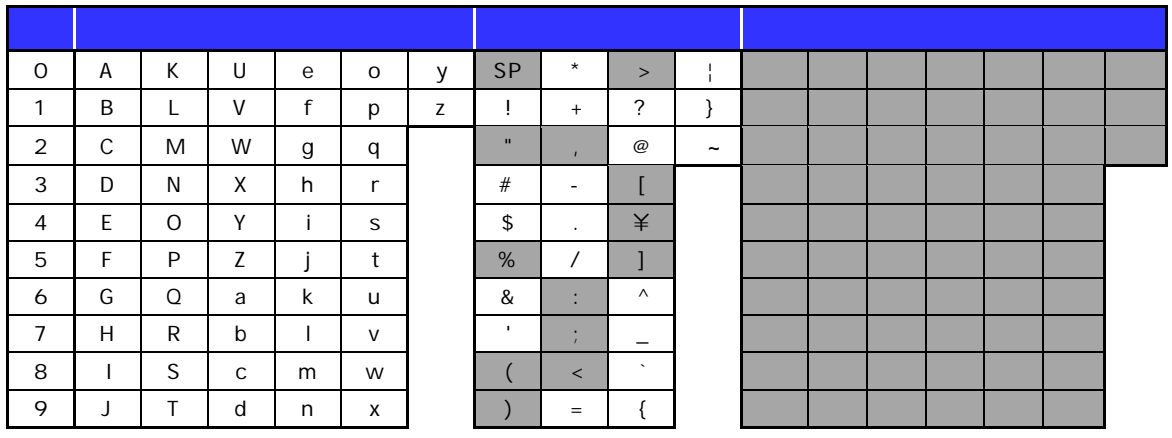

 $(1)$ 

## $1.4.1$

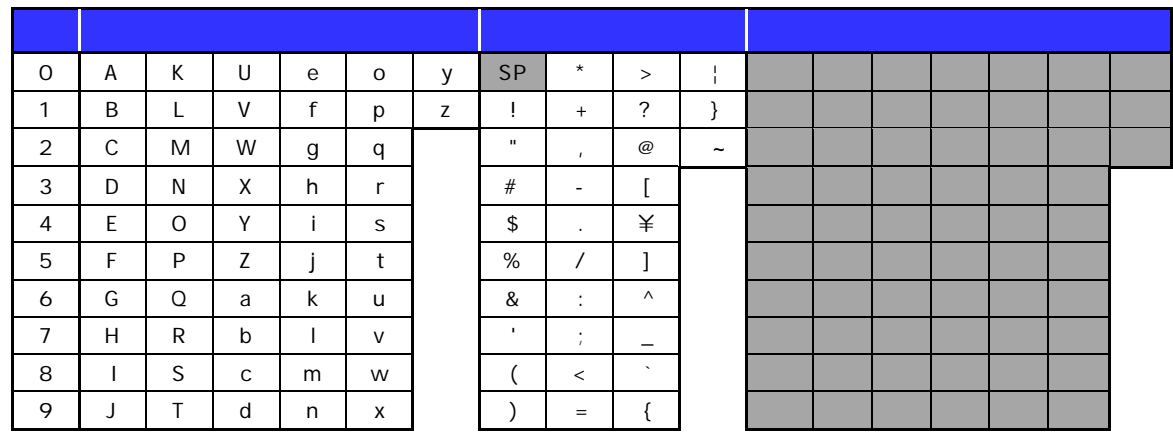

 $(1)$ 

## $1.4.2$

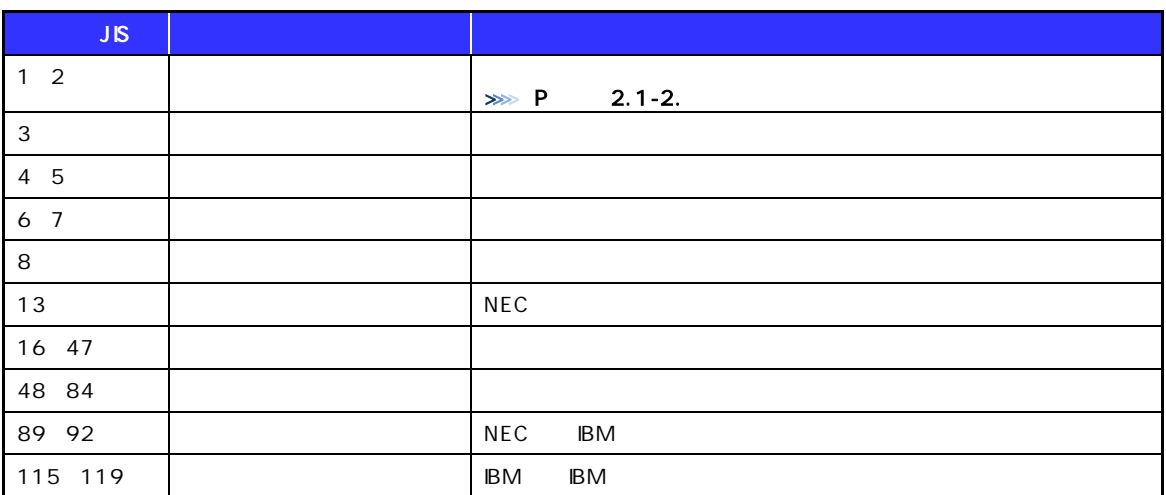

 $\sim$ 

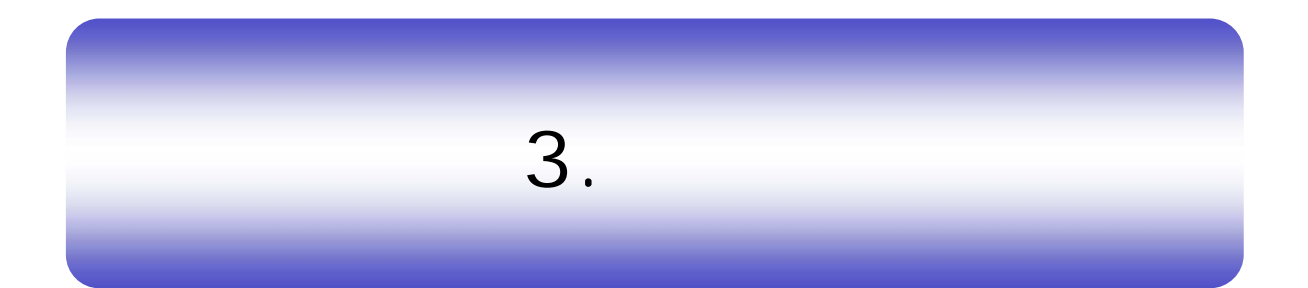

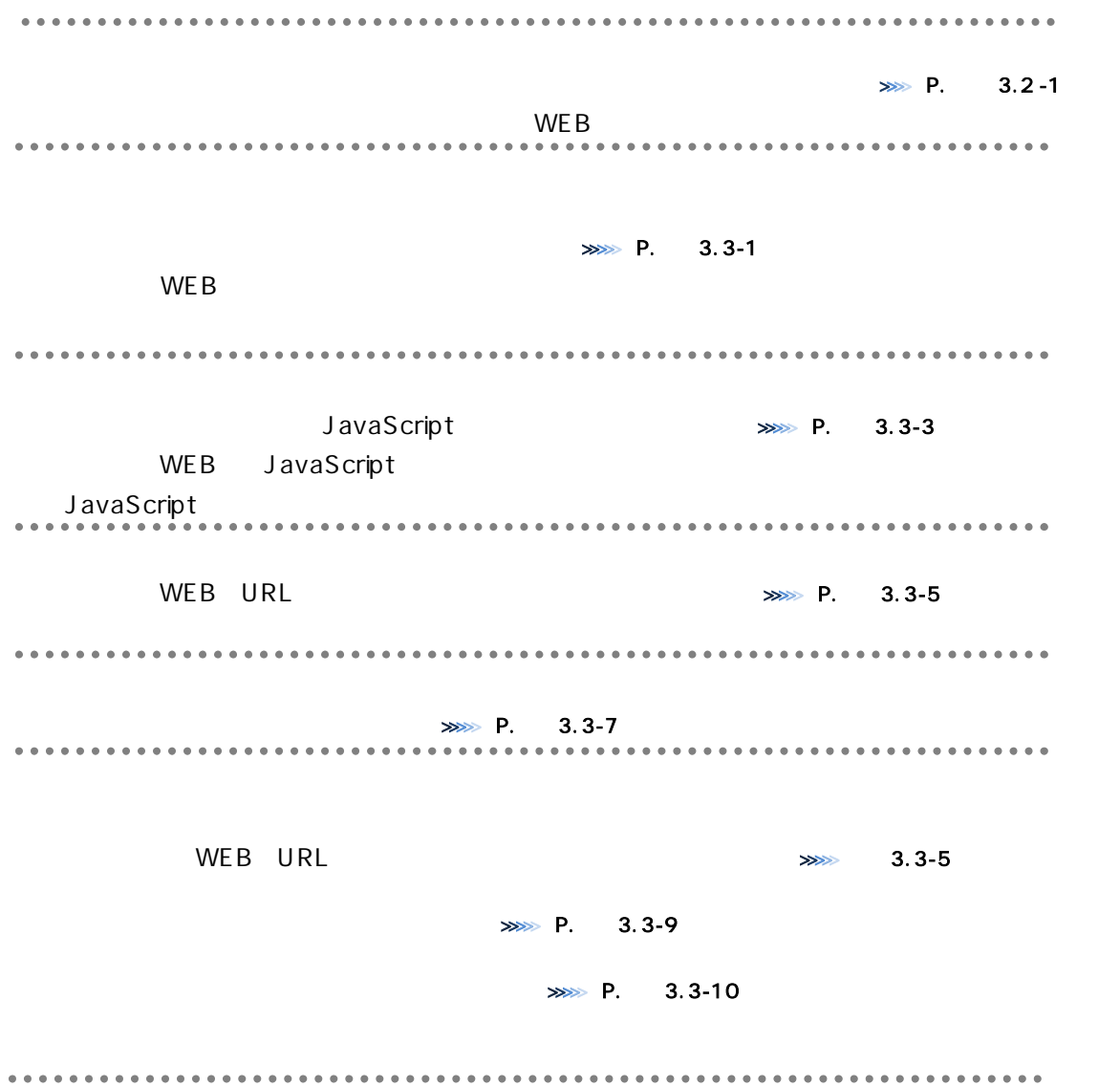

## 2. 仕向送金依 2 <u>2 Zipper</u>  $2.1$ 朝日 WEB のサイトを表 認くださ the set of the set of the set of the set of the set of the set of the set of the set of the set of the set of the set of the set of the set of the set of the set of the set of the set of the set of the set of the set of th https https://  $WEB$  $2.2$  $\overline{\text{OS}}$  and  $\overline{\text{S}}$  and  $\overline{\text{S}}$  and  $\overline{\text{S}}$  and  $\overline{\text{S}}$  and  $\overline{\text{S}}$  and  $\overline{\text{S}}$  and  $\overline{\text{S}}$  and  $\overline{\text{S}}$  and  $\overline{\text{S}}$  and  $\overline{\text{S}}$  and  $\overline{\text{S}}$  and  $\overline{\text{S}}$  and  $\overline{\text{S}}$  and  $\overline{\text{S}}$  os os os contractos os os contractos os os contractos os contractos os contractos os contractos os contractos o OS WEB 2008 WEB <https://www.asahi-shinkin.co.jp/agw/index.html>  $2.2.1$  OS  $2.$

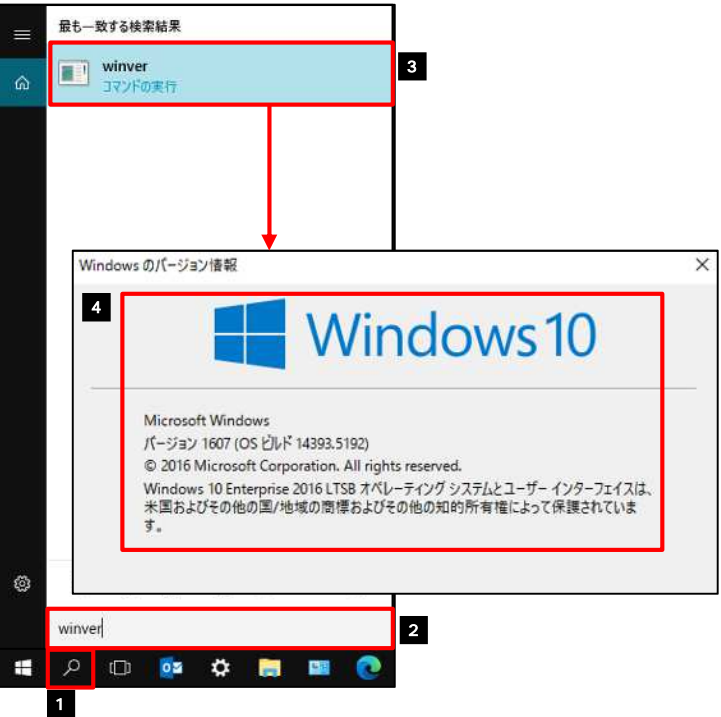

1 1  $\overline{1}$ . . . . . . . . . . . . 2 winver 3 | Winver |  $\sim$   $\sim$ decade of  $\overline{O}$  of  $\overline{O}$  and  $\overline{O}$  and  $\overline{$  $\sim$ 

### $2.2.2$

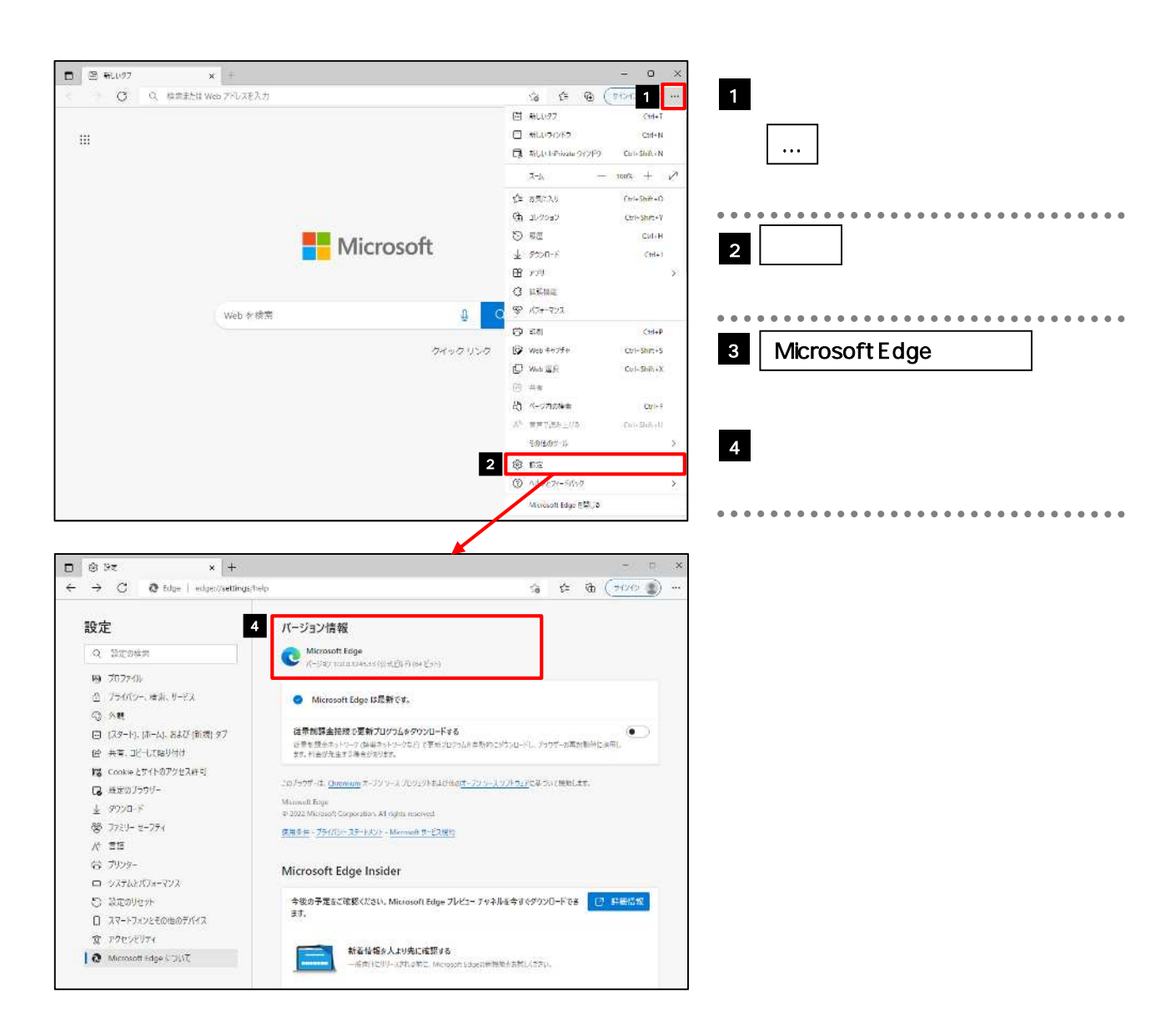

# 3.1  $\cdot$

## $3.1.1$

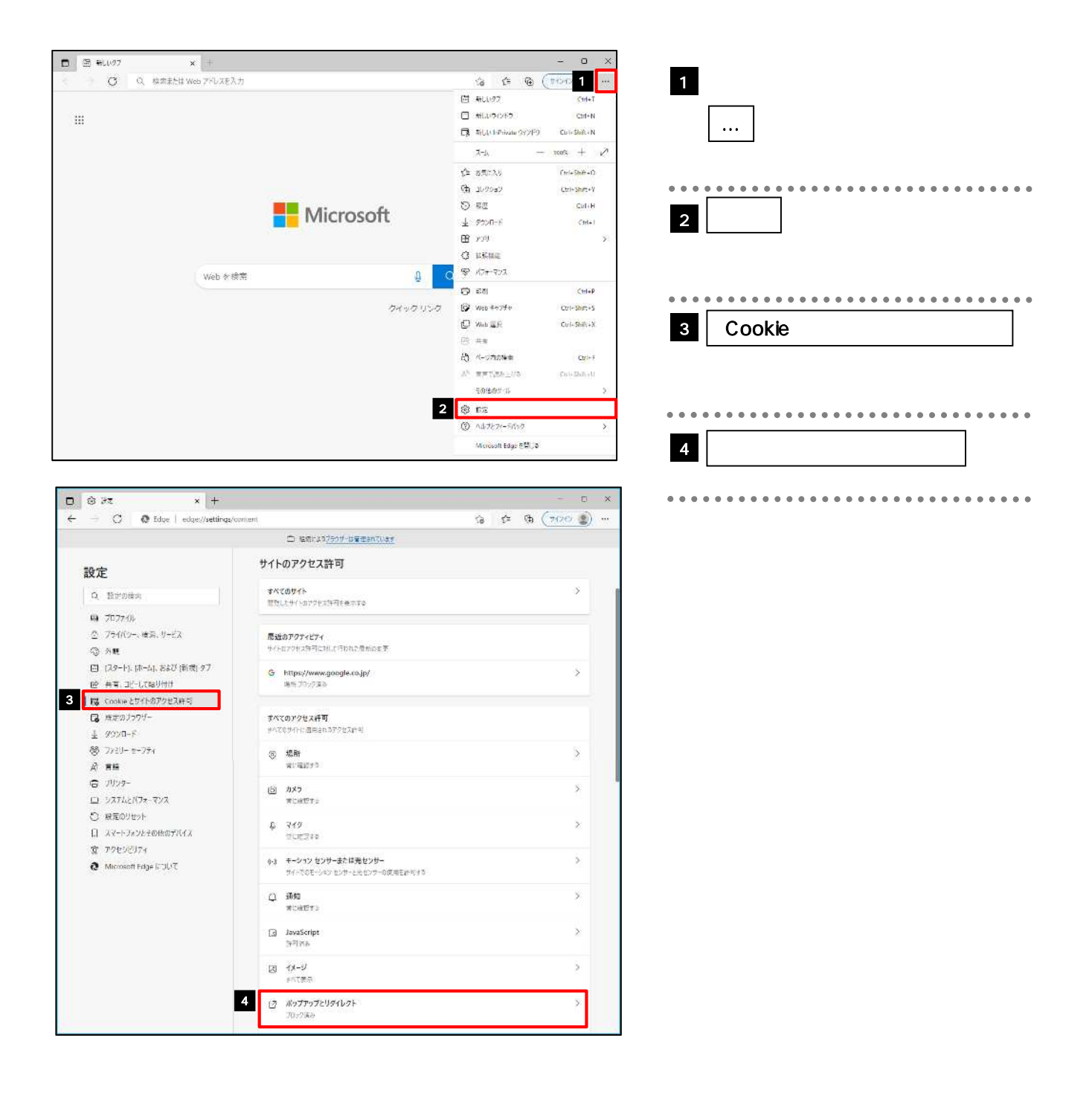

З.

### $3.1.2$

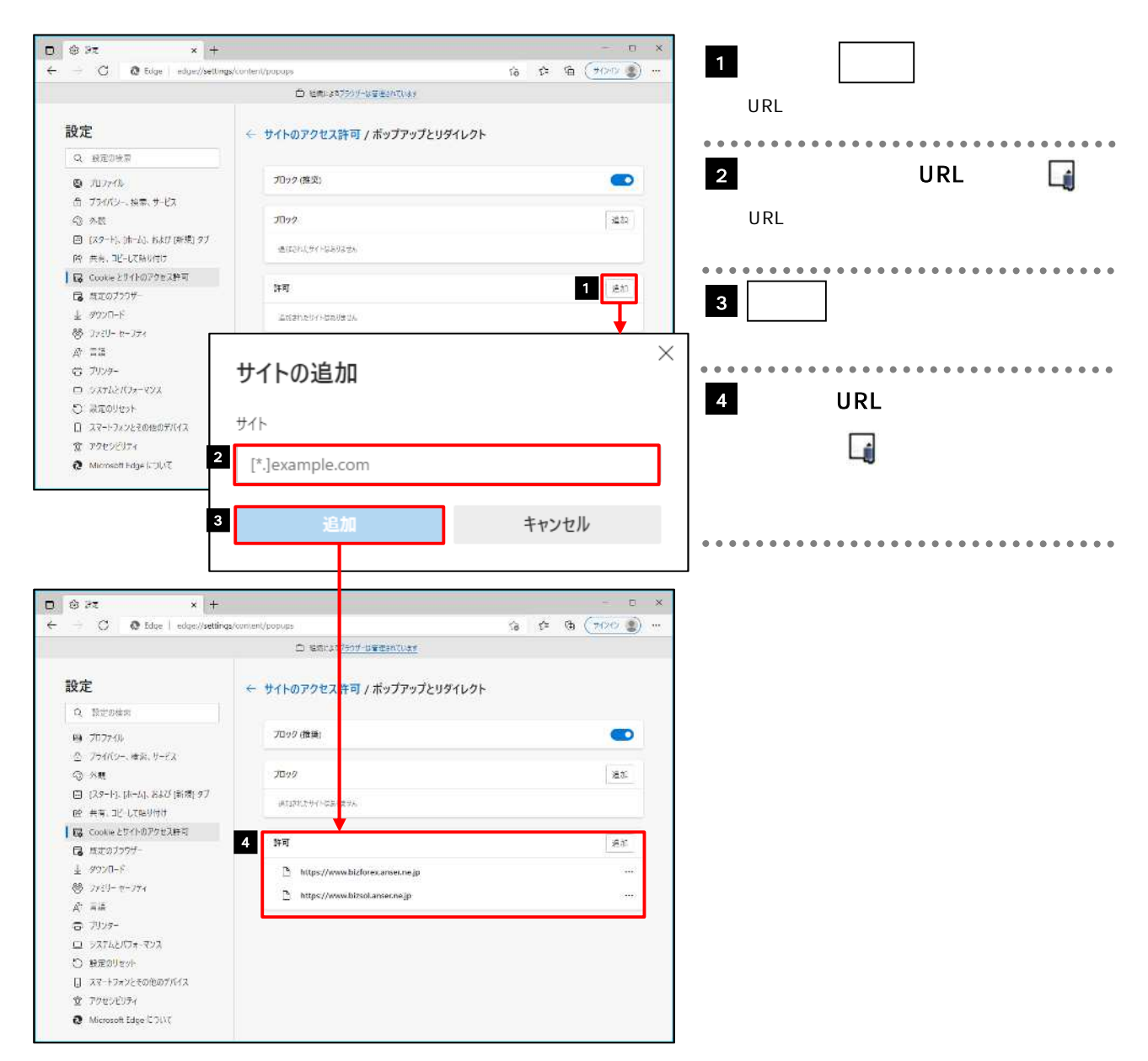

 $\triangleright$  URL  $\triangleright$ <https://www.bizsol.anser.ne.jp/1303c/rblgi01/I1RBLGI01-S01.do?slv=0> <https://www.bizforex.anser.ne.jp/USR/SSK00/GSSK0000Action.do>  $\prec$ <https://www.bizsol.anser.ne.jp> <https://www.bizforex.anser.ne.jp>

# 3.2 JavaScript

### 3.2.1 JavaScript

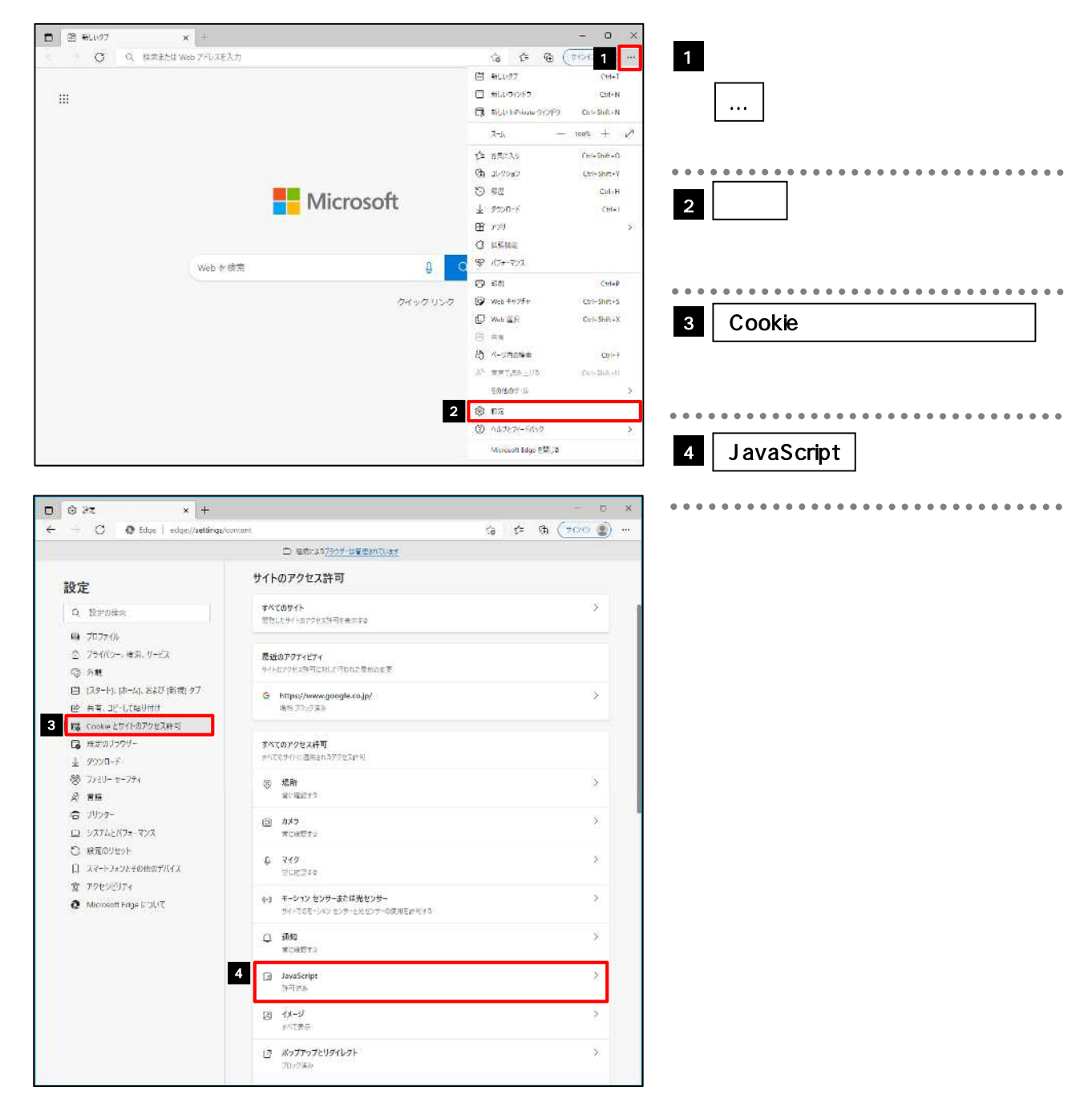

3. ご利用 境の設

## 3.2.2 JavaScript

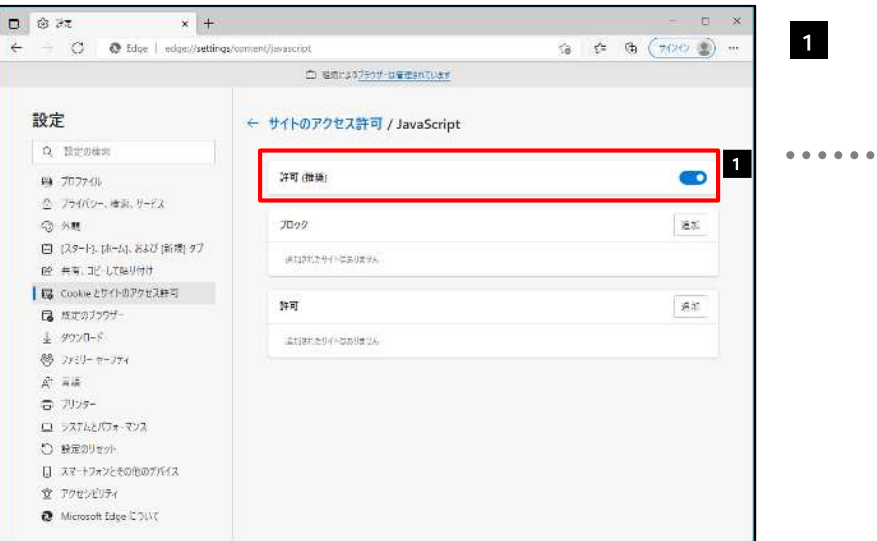

З.

## $3.3.1$   $3.3.1$

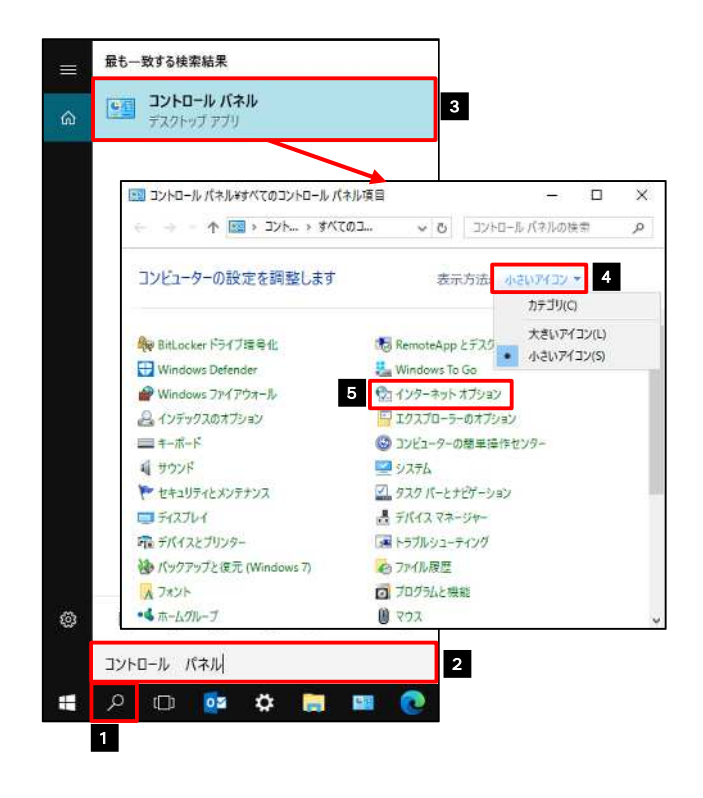

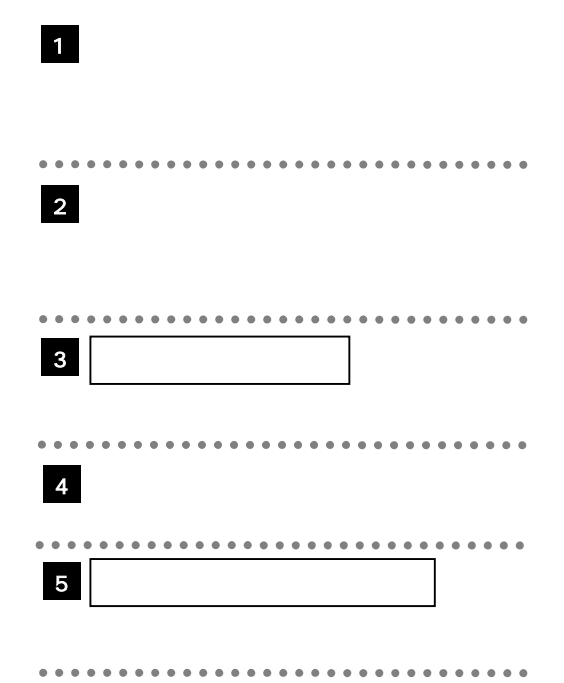

 $3.3.2$   $1.3.2$ 

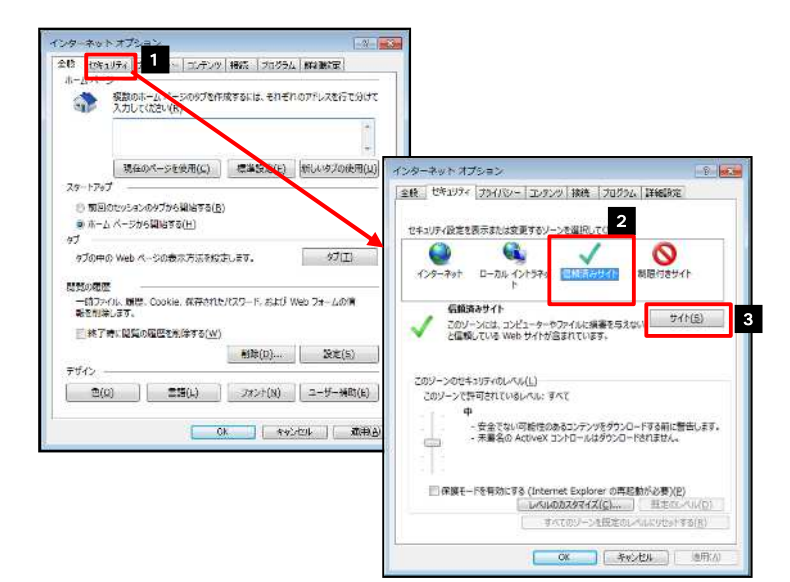

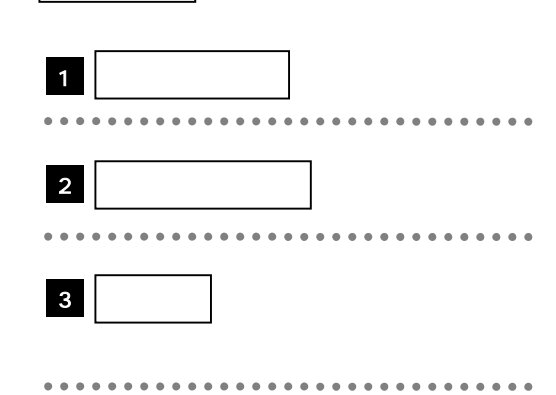

З.

### $3.3.3$  Neb

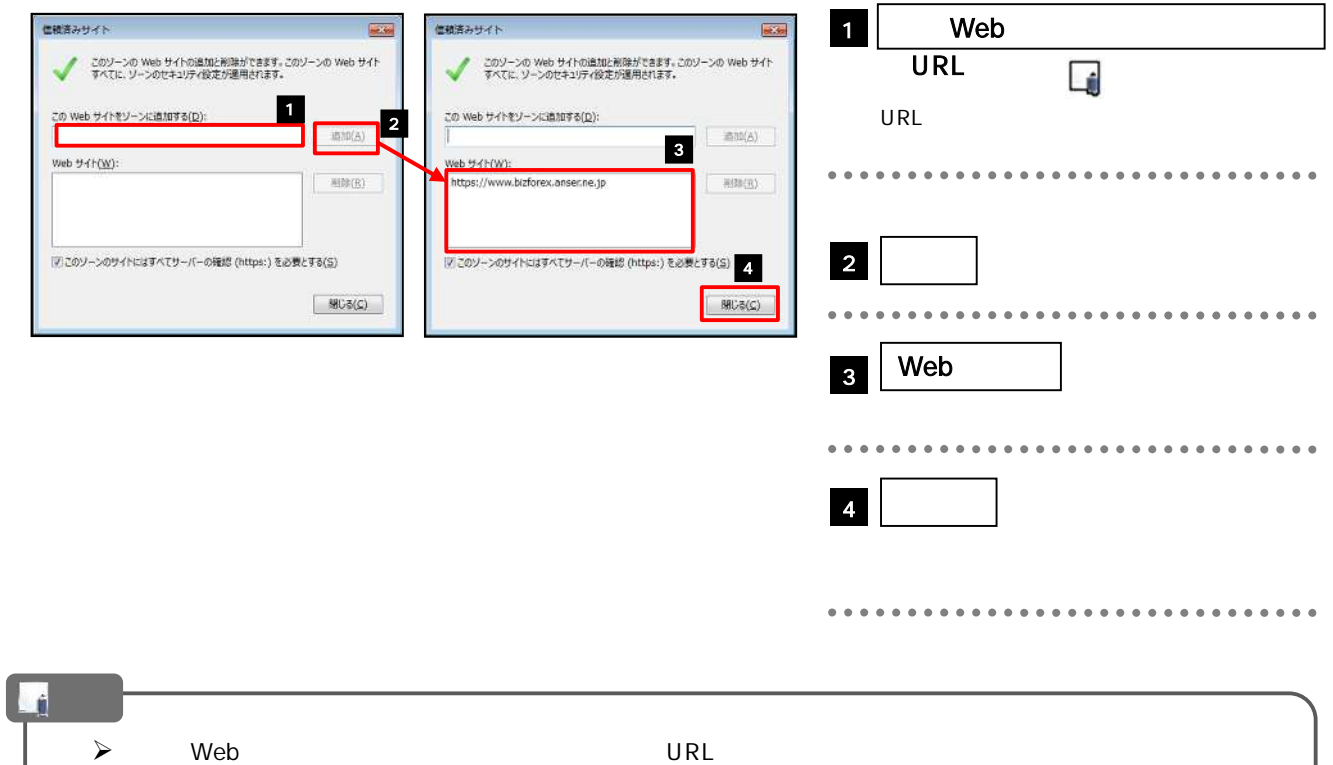

<https://www.bizsol.anser.ne.jp/1303c/rblgi01/I1RBLGI01-S01.do?slv=0> <https://www.bizforex.anser.ne.jp/USR/SSK00/GSSK0000Action.do>

### $\triangleright$  Web

<https://www.bizsol.anser.ne.jp> https//www.bizforex.anser.ne.jp

## $3.3.4$  OK  $\vert$

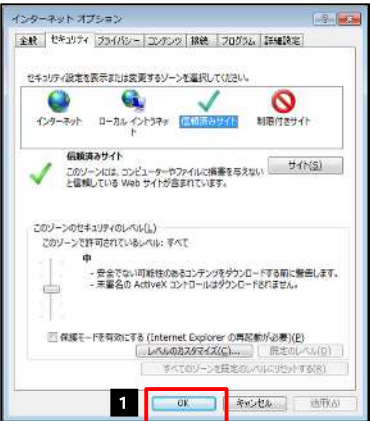

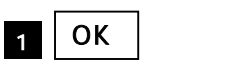

3. ご利用 境の設

## 3.4

### $3.4.1$  100  $\begin{array}{|c|c|c|}\hline \begin{array}{|c|c|}\hline \begin{array}{|c|c|}\hline \begin{array}{|c|c|}\hline \begin{array}{|c|c|}\hline \begin{array}{|c|c|}\hline \begin{array}{|c|c|}\hline \begin{array}{|c|c|}\hline \begin{array}{|c|c|}\hline \begin{array}{|c|c|}\hline \begin{array}{|c|c|}\hline \begin{array}{|c|c|}\hline \begin{array}{|c|c|}\hline \begin{array}{|c|c|}\hline \begin{array}{|c|c|}\hline \begin{array}{|c|c|}\hline \begin{array}{|c|c|$  $\sigma$  $\mathbf{x} \neq \mathbf{0}$  $\propto$ 1  $\overline{C}$   $\overline{Q}$   $\overline{Q}$  states web 7FLXEX  $\mathbf{G} = \mathbf{G} + \mathbf{G} + \left(\mathbf{G} \otimes \mathbf{G} \right) \mathbf{I} + \frac{\mathbf{G} \otimes \mathbf{G} \otimes \mathbf{G} \ot$  ブラウザを起動し、画面右上の  $\boxdot$  acces Cirk  $\Box$  #LU90/F2 .<br>Cirkli  $\mathop{\mathbb{H}}$ …  $\overline{\mathbf{C}}$  -<br>  $\overline{\mathbf{A}}$  -  $\overline{\mathbf{A}}$  but the main SY2F9 Cut-Shik-N  $\mathcal{A}\text{-}\mathcal{B}$  $\frac{1}{2}$  =  $\frac{1}{2}$  =  $\frac{1}{2}$  $\Delta$  assess  $Cn = 5h + 10$  $(h)$  1/70a)  $\frac{1}{2}$  $\circ$  se **Nicrosoft**  $CritH$ 2 100 and the set of the set of the set of the set of the set of the set of the set of the set of the set of the set of the set of the set of the set of the set of the set of the set of the set of the set of the set of the  $\pm$  spon-s  $\frac{1}{\zeta(\gamma+1)}$  $r$  $\sim$  $Q$  stee  $\begin{array}{c}\n\bullet \\
\bullet \\
\bullet \\
\bullet \\
\bullet\n\end{array}$ Web を検索  $\mathfrak g$  $CH+P$ クイックリング  $\mathbb{Q}$  web that  $\psi$  $Cr \vdash Shr \rightarrow S$ ...............................  $\mathbb{O}$  we get  $\mathsf{C}\mathrm{tr}(-\mathsf{Sh} \mathcal{C}, +\mathsf{X})$  $\odot$   $\star\star$  $R_0$  *N-show*  $Cov \mapsto \bar{v}$  $\lambda^{\rm t}$  www.pa- $\lambda$  $\langle \hat{\Sigma} \rangle_{\rm I} \mapsto \hat{\Sigma} \hat{\Sigma} \hat{\Sigma} \rangle + \hat{\Sigma}$ 20907-0  $\bar{z}$ Ş cz  $\circledcirc$  Additive-Site  $\boldsymbol{\Sigma}$ Moresoft Edge 810.0

 $3.4.2$   $\blacksquare$ 

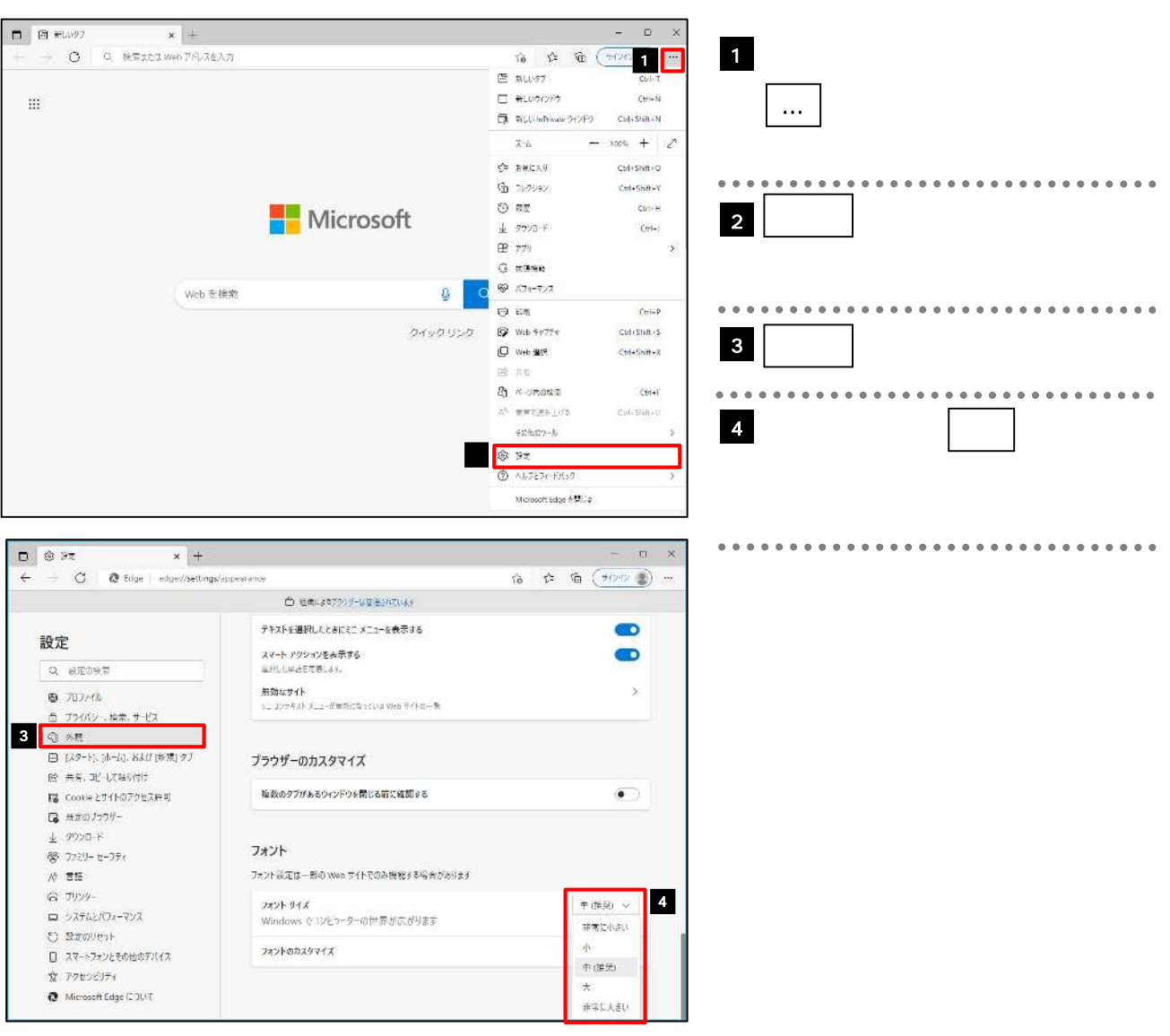

 $3.$ 3. 仕向送金依

З.

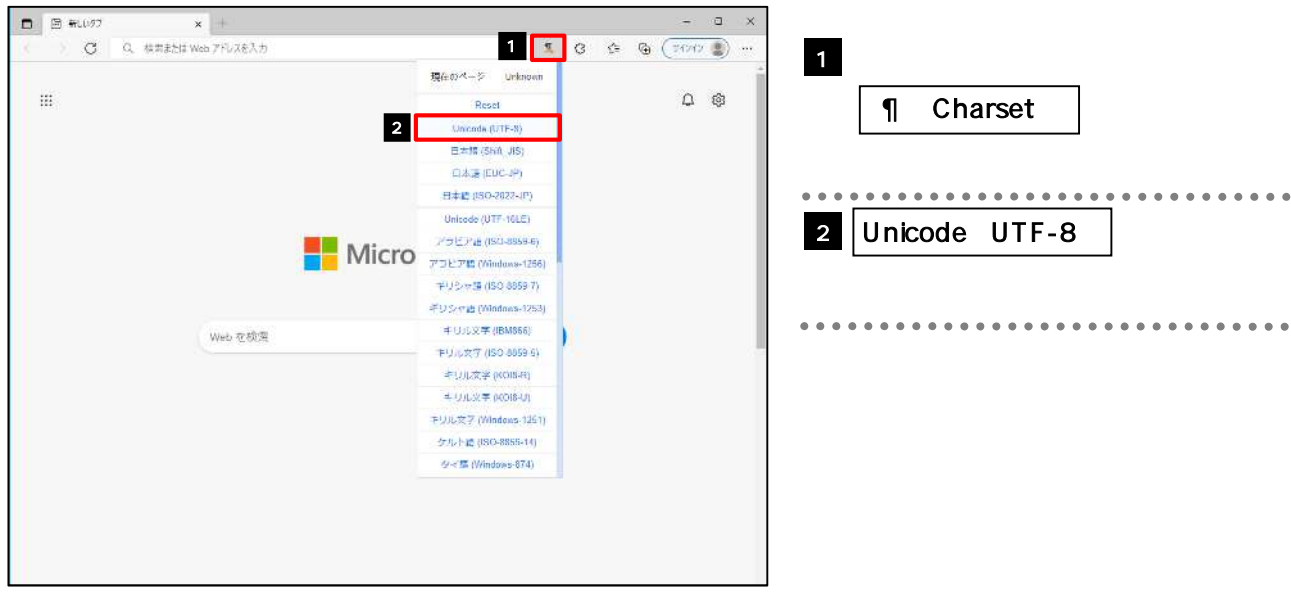

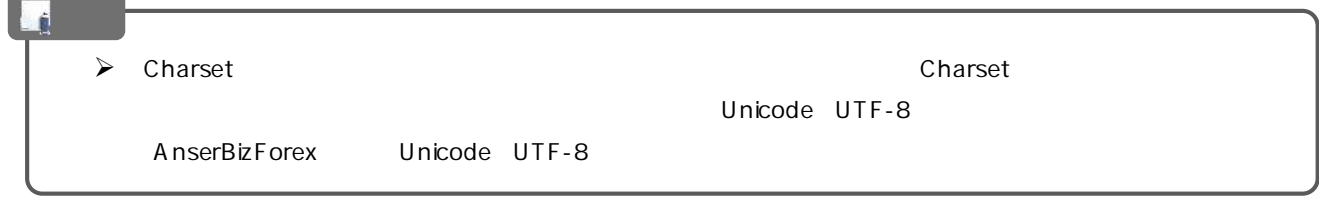

З.

## 3.5

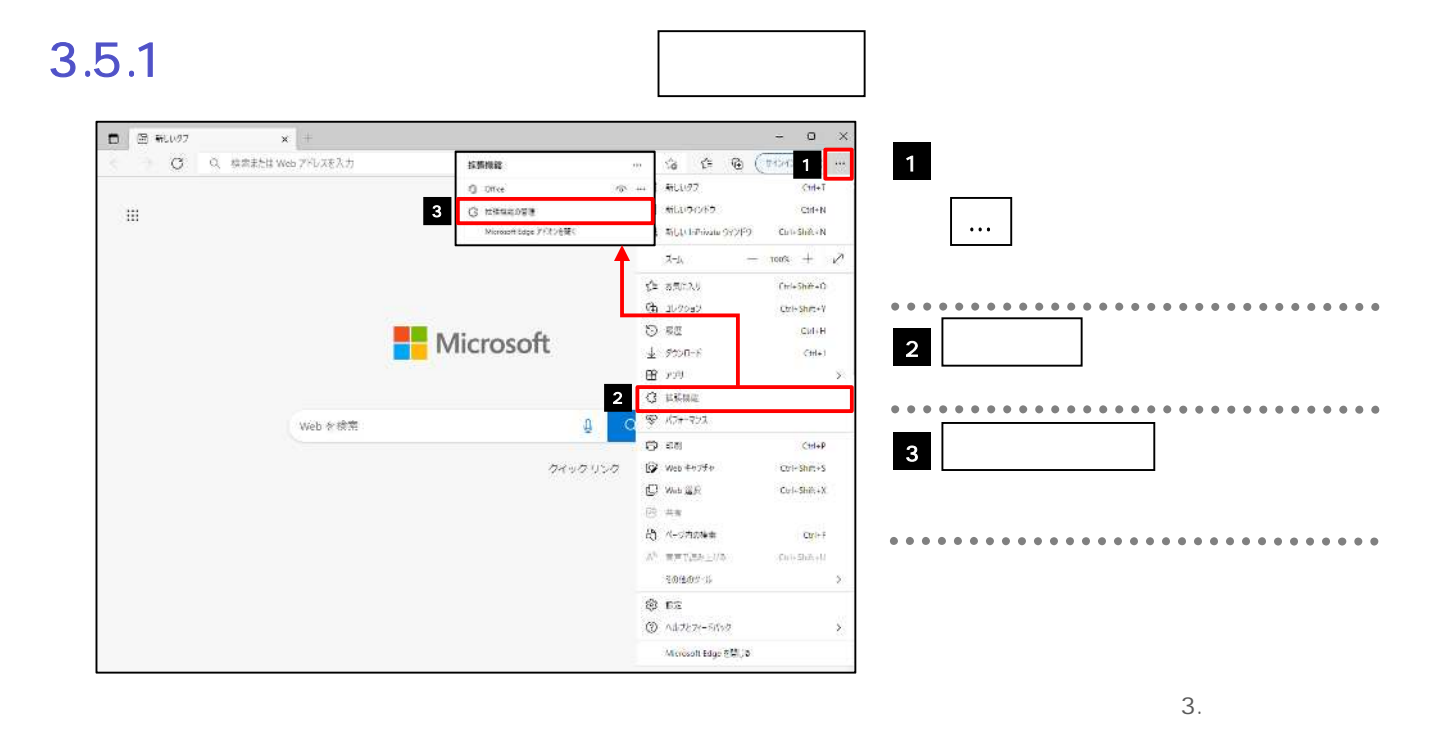

## $3.5.2$

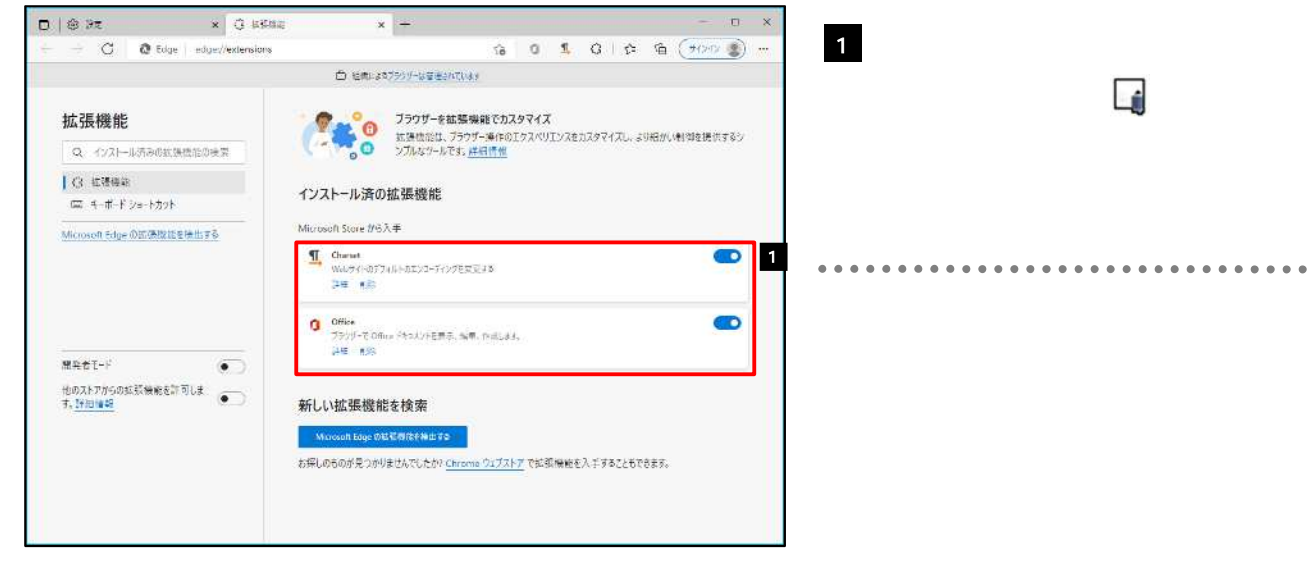

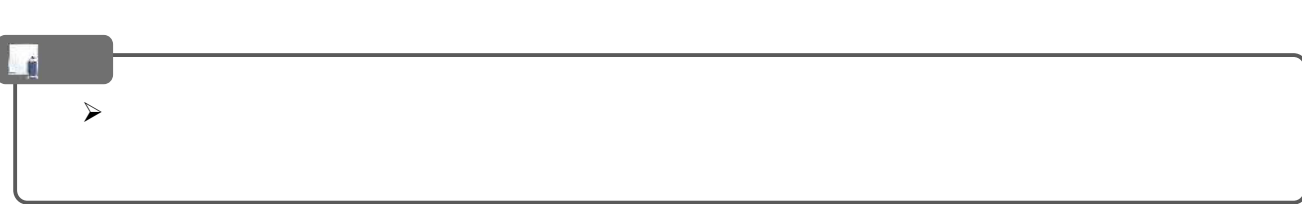

## 3.6  $\overline{\phantom{a}3.6}$

## $3.6.1$   $3.6.1$

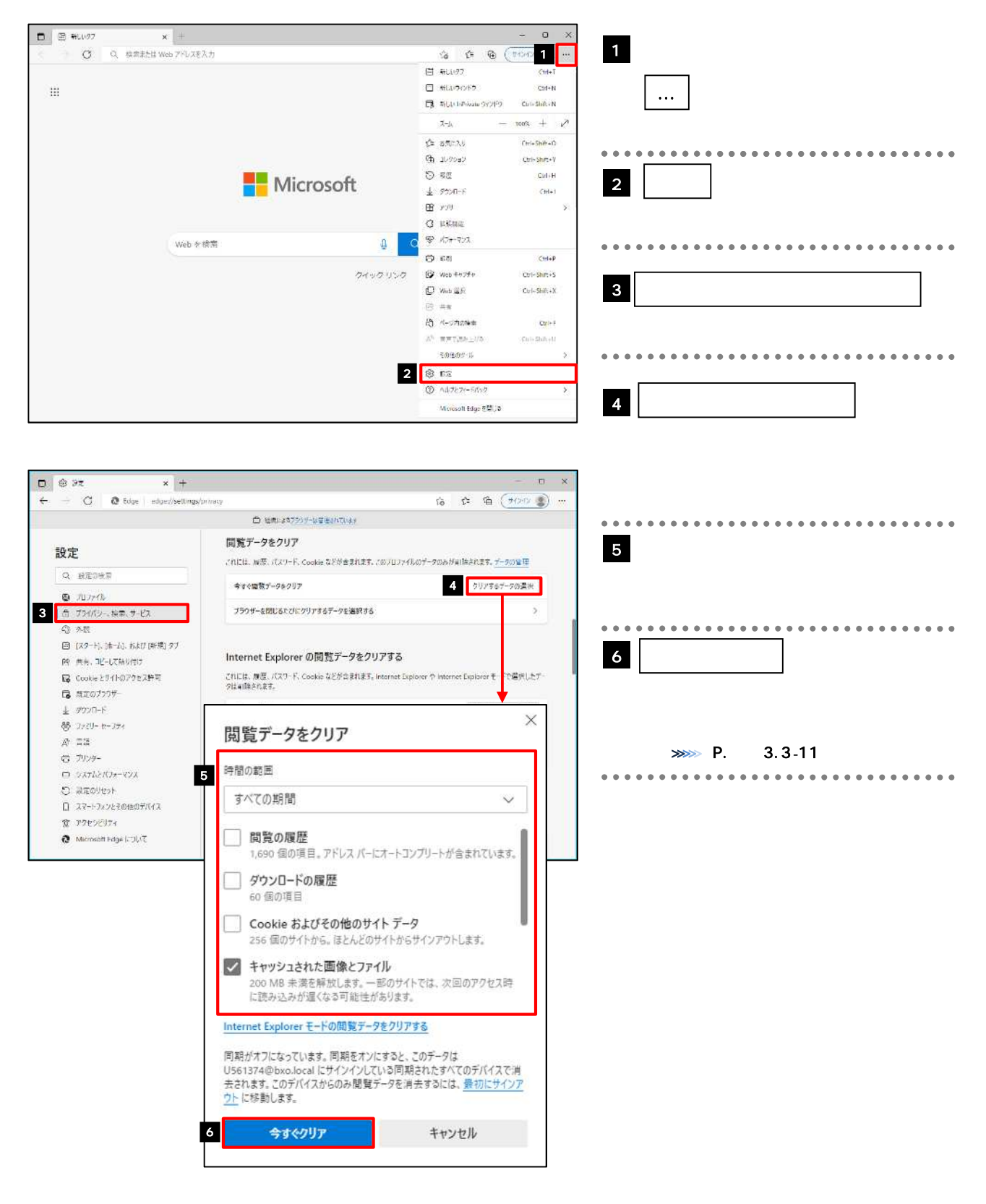

 $3.$ 3. 仕向送金依

 $3<sub>l</sub>$ 

### $3.6.2$

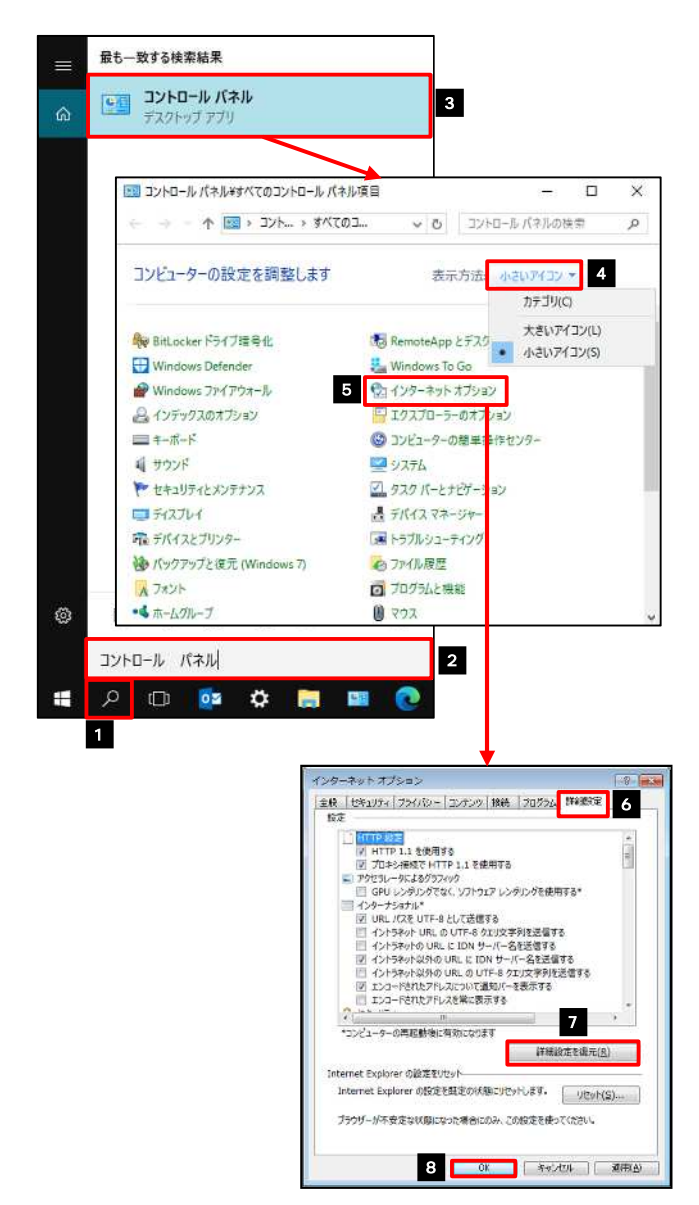

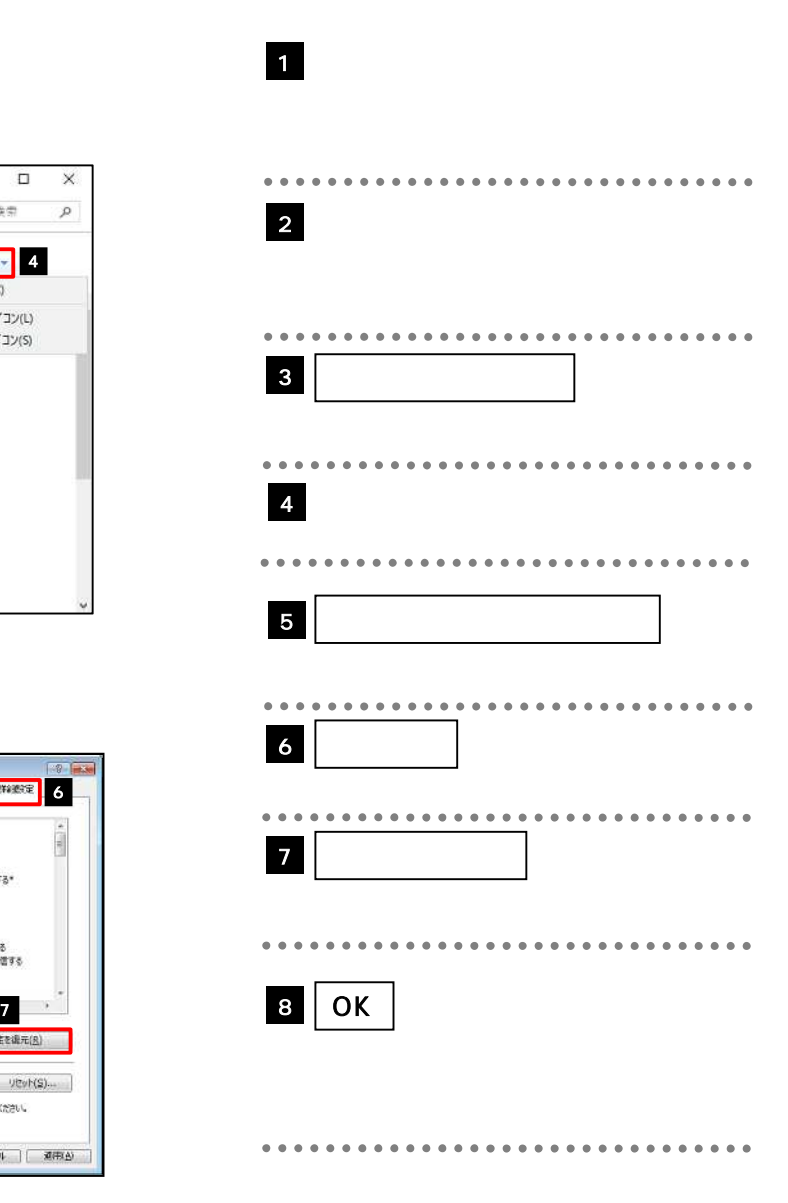

 $\overline{3}$ .

オンディー トランド・シー

### $3.6.3$

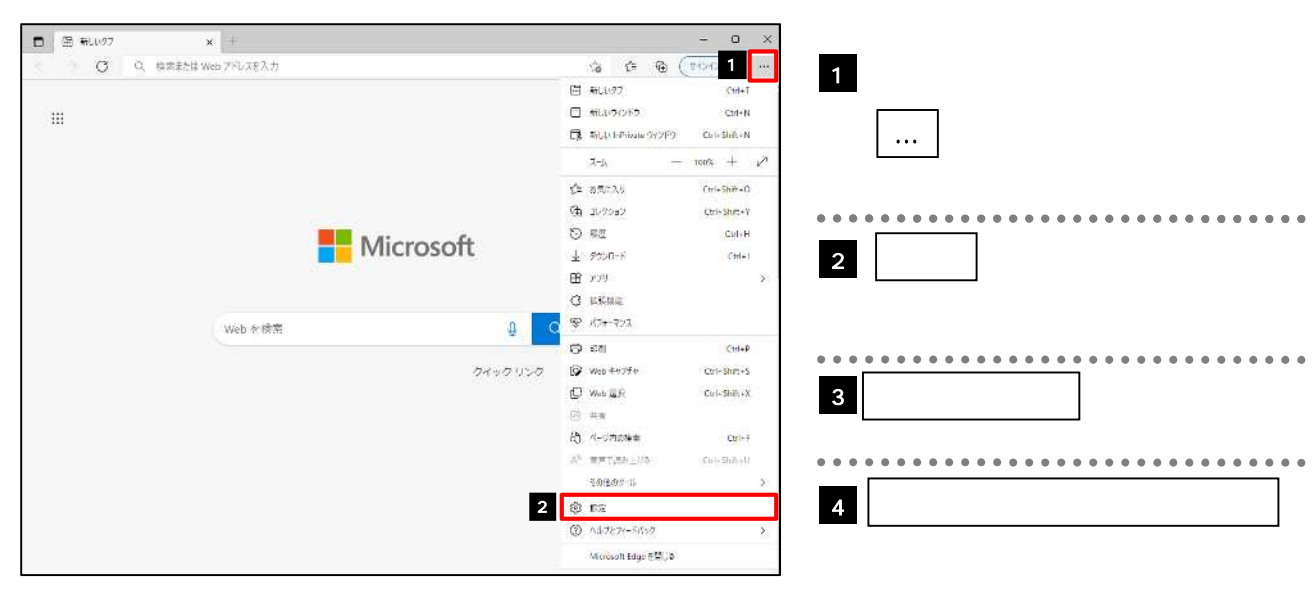

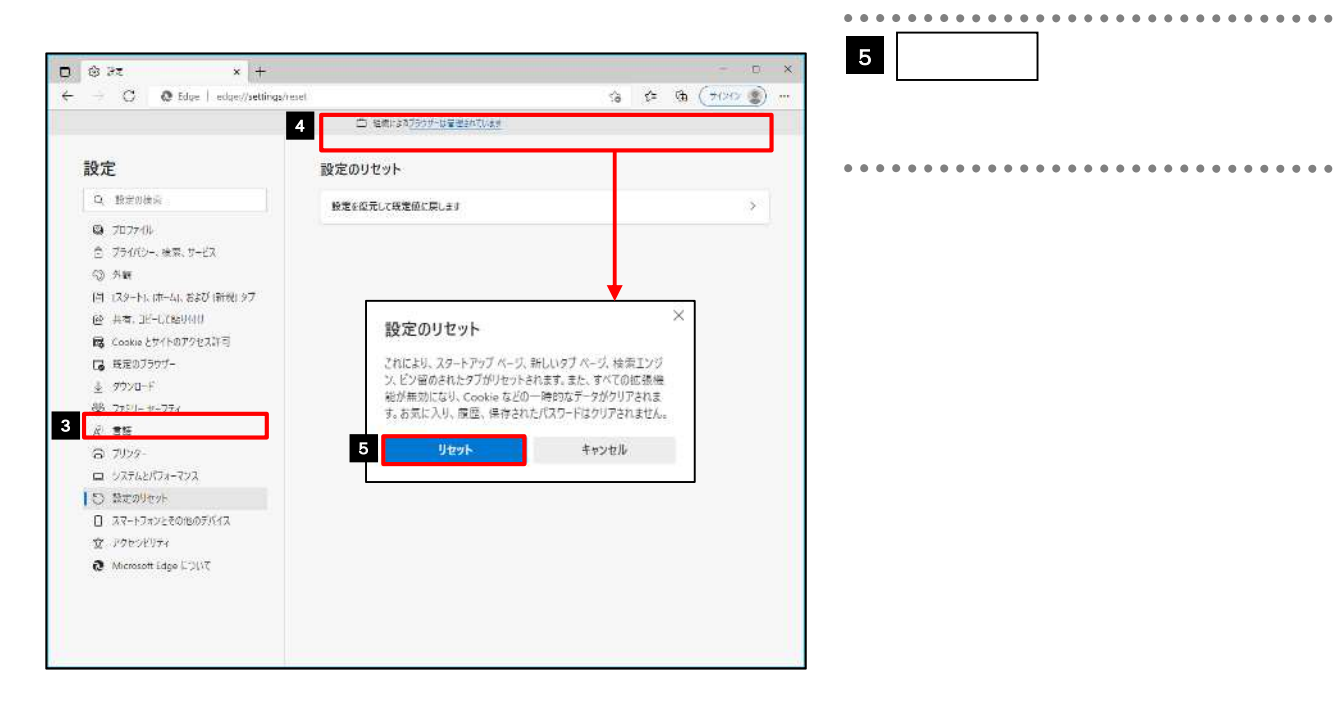